Министерство образования и науки Российской Федерации Тольяттинский государственный университет Институт энергетики и электротехники Кафедра «Промышленная электроника»

**В.А. Медведев**

# РАСЧЕТ ТЕПЛОВЫХ РЕЖИМОВ **ПОЛУПРОВОДНИКОВЫХ ПРЕОБРАЗОВАТЕЛЬНЫХ УСТРОЙСТВ**

**Электронное учебно-методическое пособие**

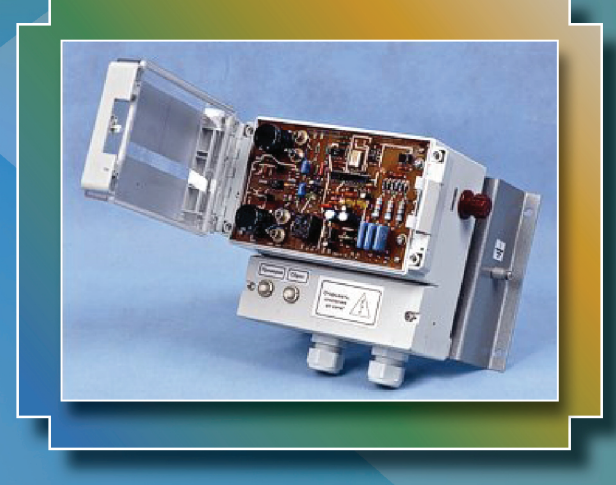

© ФГБОУ во «Тольяттинский государственный университет», 2017 ISBN 978-5-8259-1197-7

УДК 621.314.572 ББК 32.852

#### Рецензенты:

д-р техн. наук, профессор Поволжского государственного университета сервиса *В.И. Аникин*; канд. техн. наук, доцент Тольяттинского государственного университета *М.В. Позднов*.

Медведев, В.А. Расчет тепловых режимов полупроводниковых преобразовательных устройств : электрон. учеб.-метод. пособие / В.А. Медведев. – Тольятти : Изд-во ТГУ, 2017. – 1 оптический диск.

Рассмотрены примеры решения задач по расчету нагрева и охлаждения полупроводниковых приборов, токоведущих частей и других элементов конструкции полупроводниковых преобразовательных устройств. Приведены варианты задач и справочные материалы, помогающие студентам на практических занятиях по дисциплине и позволяющие выполнять задания для самостоятельной работы.

Пособие предназначено для студентов вузов направления подготовки бакалавров 11.03.04 «Электроника и наноэлектроника» всех форм обучения при изучении дисциплин «Конструирование преобразователей» и «Конструкции электронных устройств».

Текстовое электронное издание.

Рекомендовано к изданию научно-методическим советом Тольяттинского государственного университета.

Минимальные системные требования: IBM PC-совместимый компьютер: Windows XP/Vista/7/8; PIII 500 МГц или эквивалент; 128 Мб ОЗУ; SVGA; CD-ROM; Adobe Acrobat Reader.

© ФГБОУ во «Тольяттинский государственный университет», 2017

Редактор *Г.В. Данилова* Технический редактор *Н.П. Крюкова* Компьютерная верстка: *Л.В. Сызганцева* Художественное оформление, компьютерное проектирование: *И.И. Шишкина*

Дата подписания к использованию 17.10.2017. Объем издания 6,35 Мб. Комплектация издания: компакт-диск, первичная упаковка. Заказ № 1-81-16.

Издательство Тольяттинского государственного университета 445020, г. Тольятти, ул. Белорусская, 14, тел. 8 (8482) 53-91-47, www.tltsu.ru

# **Cодержание**

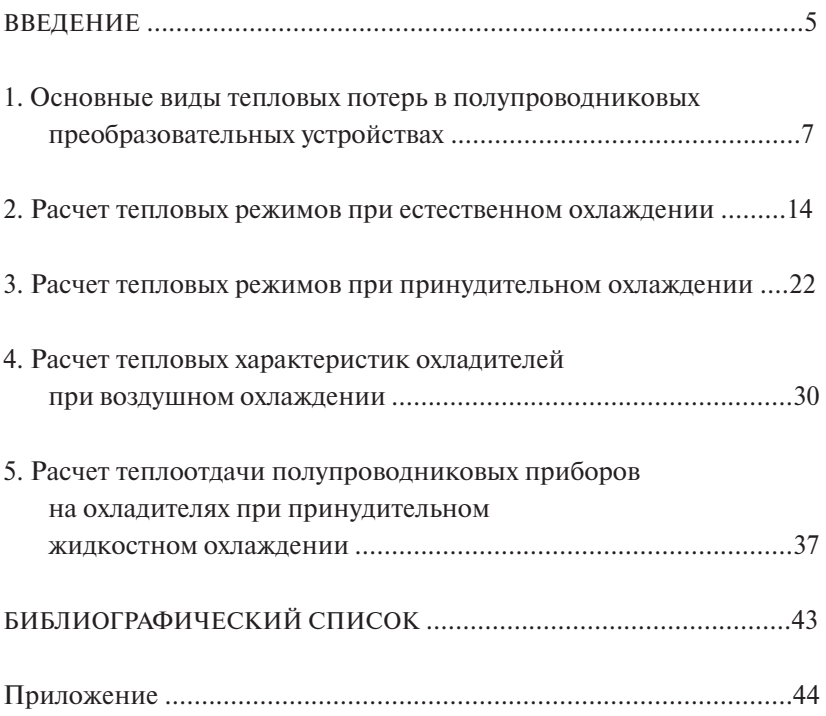

# **ВВЕДЕНИЕ**

<span id="page-4-0"></span>Тепловое состояние любого нагреваемого объекта (полупроводникового прибора, токоведущих частей и др.) определяется мощностью выделяющихся в нем потерь и процессом передачи тепловой энергии в охлаждающую среду. Для отвода, например, от полупроводниковых приборов заданного количества тепла при сохранении допустимого уровня их нагрева в мощных полупроводниковых приборах используют специальные теплоотводящие устройства, называемые охладителями или радиаторами. Многообразие конкретных конструкций теплоотводящих устройств влечет за собой наличие различных методов их тепловых расчетов. В основе этих методов лежит рассмотрение уравнений трех видов передачи тепла – конвекции, теплового излучения и теплопроводности. В большинстве случаев все три способа теплообмена действуют одновременно и определяют тепловой режим полупроводникового прибора или другого нагреваемого элемента конструкции преобразователя.

Передача тепла теплопроводностью имеет место в твердой среде. Этим способом тепло отводится от зоны тепловыделения к поверхностям прибора и охладителя, соприкасающимся с охлаждающей средой.

Отвод тепла с поверхности нагретого прибора и теплоотводящего устройства в охлаждающую среду осуществляется либо за счет конвекции, либо за счет совместного действия конвекции и теплового излучения. Конвекцией называется процесс передачи тепла, связанный с перемещением микрообъемов газа или жидкости относительно поверхности нагретого тела. Конвекция бывает естественная (свободная) и искусственная (вынужденная).

Естественная конвекция возникает в неравномерно нагретых жидкости или газе. Частицы среды, соприкасающиеся с поверхностью нагретого тела, приобретают большую температуру, чем удаленные от поверхности частицы, и под воздействием разности давлений начинают перемещаться, унося с собой некоторое количество тепла из зоны более высоких температур в зону более низких. Холодные частицы поступают на их место, и процесс повторяется. Вынужденная конвекция происходит за счет энергии, сообщаемой

5

охлаждающей среде посторонним источником – вентилятором для газа и насосом для жидкости.

Расчет тепловых потерь, выделяющихся в элементах конструкции преобразователя, зависит от внешнего вида и назначения элемента конструкции (полупроводниковый прибор, токоведущая шина, катушка индуктивности, магнитопровод трансформатора или дросселя и др.); рода тока (постоянный, переменный, импульсный); частоты тока; вызваны ли тепловые потери непосредственно протекающим через элемент конструкции током или индуцированы с помощью электромагнитного поля.

В предлагаемом учебно-методическом пособии рассмотрены примеры задач по расчету как нагрева, так и охлаждения различных элементов конструкции полупроводниковых преобразовательных устройств, а также приведены варианты задач для самостоятельной работы студентов.

# <span id="page-6-0"></span>1. Основные виды тепловых потерь в полупроводниковых преобразовательных устройствах

1. Потери мощности в проводниках при протекании по ним постоянного тока:

$$
P = P \cdot R,\tag{1.1}
$$

где  $R = \rho_0 (1 + \alpha_c t) \frac{l}{S}$  — сопротивление проводника постоянному току; р<sub>о</sub> - удельное электрическое сопротивление материала проводника при 0 °C; α — температурный коэффициент сопротивления;  $t$  – температура нагрева проводника;  $l$  – длина проводника;  $S$  – площадь поперечного сечения проводника.

2. Потери мощности в неферромагнитных проводниках при протекании по ним переменного тока. При переменном токе потери мошности увеличиваются из-за неравномерного распределения тока по поверхности проводника. Так, в частях поперечного сечения, расположенных ближе к наружной поверхности, плотность тока оказывается больше, чем во внутренних его частях. Отношение потерь мощности в проводнике при переменном токе (действующее значение) к потерям при постоянном токе такой же величины называется коэффициентом поверхностного эффекта к.

$$
\kappa_{\Pi} = \frac{P_{\sim}}{P_{-}} = \frac{I^2 R_{\sim}}{I^2 R_{-}} = \frac{R_{\sim}}{R_{-}},
$$
\n(1.2)

где  $R$  – сопротивление проводника протеканию переменного тока;  $R$  – сопротивление проводника протеканию постоянного тока.

Значения коэффициента поверхностного эффекта в зависимости от параметра  $\sqrt{f/R_{\text{ion}}}$ , где  $f$  – частота переменного тока;  $R_{\text{ion}}$  – сопротивление проводника длиной 100 метров постоянному току, находятся по графикам (рис. 1.1), приведенным в справочниках.

Распределение тока по сечению проводника зависит не только от магнитного поля внутри проводника (поверхностный эффект), но и от магнитного поля, создаваемого другими, рядом находящимися проводниками - эффект близости.

7

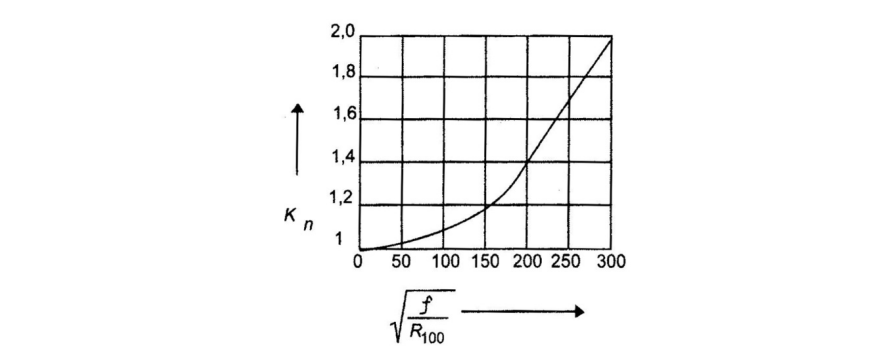

Рис. 1.1. Значения коэффициента поверхностного эффекта для сплошных Рис. 1.1. Значения коэффициента поверхностного эффекта для сплошных круглых немагнитных проводников круглых немагнитных проводников

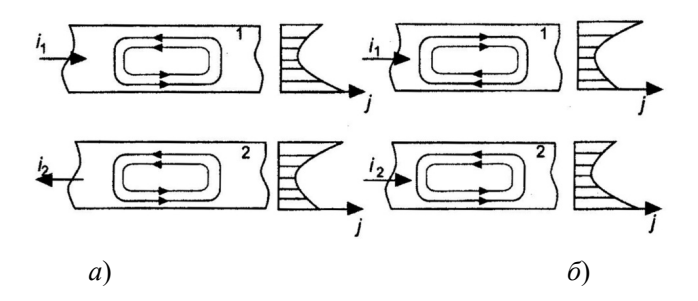

Рис. 1.2. К пояснению эффекта близости Рис. 1.2. К пояснению эффекта близости

Предположим, что имеются два проводника 1 и 2 (рис. 1*.2, а*),<br>положенных парадледьно друг другу по которым проходят токи **Рис. 1.2. К поясней для проходят том стандарт в тематически** с то положенных параллельно друг другу, по которым проходят токи  $\nu_1$  и  $\nu_2$  противоположного направления. магнитныи поток, создан-<br>ный током *i*<sub>1</sub>, будет пронизывать проводник 2, причем элементы *i*<sub>1</sub> и *i*<sub>2</sub> противоположного направления. Магнитный поток, создан-<br>
— поток, создан-**EXPLORED STREET** будут наводиться неодинаковые по величине противо-ЭДС и межваться большим магнитным потоком. В результате в этих элементах ду ними будут проходить токи, встречные *i*<sub>1</sub> вблизи проводника 1 и согласные с *i*<sub>1</sub> вдали от проводника 1. Таким образом, в элементах П проводника 2, расположенные ближе к проводнику 1, будут охватыпроводника 2, расположенных ближе к проводнику 1, наведенные токи складываются с *i* 2 , а в противоположных элементах – вычитаются из *i* 2 . Это приводит к неравномерному распределению тока по поперечному сечению проводника, а следовательно, к увеличению потерь в нем. При одинаковых направлениях токов  $i_1$  и  $i_2$  в проводниках 1 и 2 (рис. 1.2, б) токи, наведенные в проводнике 2, вычитаются из *i*, с ближней к проводнику 1 стороны и складываются с *i*, с дальней к проводнику 1 стороны.

Количественно эффект близости принято характеризовать коэффициентом близости, равным отношению активного сопротивления проводника, расположенного в непосредственной близости от других проводников с переменным током к его активному сопротивлению, когда он уединен, то есть не находится в магнитном поле других проводников.

$$
\kappa_6 = \frac{R_{\sim}}{R_{\sim \text{veff}}} = \frac{R_{\sim}}{\kappa_{\text{II}} R_{\perp}}.
$$
 (1.3)

Коэффициент близости зависит от частоты переменного тока, формы проводника, расстояния между проводниками, их взаимного расположения и определяется по графикам и таблицам, приводимым в справочниках.

Таким образом, тепловые потери в проводниках на переменном токе в общем случае равны:

$$
P_{\sim} = P_{-} \cdot \kappa_{\Pi} \cdot \kappa_{6}. \tag{1.4}
$$

3. Потери мошности в ферромагнитных проводниках при переменном токе. В ферромагнитных сплошных проводниках переменное электромагнитное поле проникает лишь на небольшую глубину, отсчитываемую от наружной поверхности проводника. Поэтому тепловые потери зависят не от площади поперечного сечения, а от периметра поперечного сечения проводника и определяются по формуле

$$
P = \frac{I^2 l}{\Pi} \sqrt{\omega \cdot \mu_e \cdot \rho},
$$
\n(1.5)

где  $I$  – действующее значение тока, протекающего через проводник;  $\Pi$  – периметр поперечного сечения проводника;  $\omega = 2\pi f$  – угловая частота; µ – абсолютная магнитная проницаемость материала проводника;  $\rho = \rho_0 (1 + \alpha_c \cdot t) - y$ дельное электрическое сопротивление материала проводника.

4. Потери мощности в нетоковедущих ферромагнитных частях. При переменном токе в нетоковедущих ферромагнитных частях преобразователя (магнитопроводах дросселей, трансформаторов, оболочке шкафа и т. д.) возникают потери мощности за счет тепловых потерь на гистерезис и вихревые токи. Для уменьшения этих потерь магнитопровод дросселей и трансформаторов выполняется шихтованным или витым. Для расчета тепловых потерь в нетоковедущих ферромагнитных частях пользуются различными эмпирическими зависимостями, например:

$$
P = (\mathbf{e}_{r} \cdot B_{m}^{-1.6} + \mathbf{e}_{B} \cdot f \cdot B_{m}^{-2})f \cdot G, \qquad (1.6)
$$

где  $B_m$  — максимальное значение магнитной индукции;  $G$  — масса;  $\mathbf{a}_{r}$  и  $\mathbf{a}_{r}$  – соответственно коэффициенты потерь от гистерезиса и вихревых токов.

5. Потери в диэлектриках. В преобразователях высокого напряжения помимо потерь в проводниках и ферромагнитных материалах необходимо учитывать и потери в изоляции, определяемые следующим образом:

$$
P = \omega \cdot c \cdot U^2 \cdot \text{tg}\delta,\tag{1.7}
$$

где  $c$  – емкость изоляции; tg $\delta$  – тангенс угла диэлектрических потерь.

#### Залача 1.1

Определить потери мощности в 1 метре круглого медного проводника диаметром  $d = 15$  мм, если по нему протекает постоянный ток  $I = 1000$  А. Температура нагрева проводника  $t = 100$  °C.

#### Решение

Для определения тепловых потерь в проводнике воспользуемся формулой (1.1)

$$
P = I^2 R = I^2 \rho_0 (1 + \alpha t) \frac{e}{S},
$$
\n(1.8)

где  $S = \frac{\pi d^2}{4} = \frac{\pi \cdot 0.015^2}{4} = 1.77 \cdot 10^{-4} \text{ m}^2$  — площадь поперечного сечения проводника;

$$
\rho_0 = 1,62 \cdot 10^{-8} \text{ OM} \cdot \text{m}; \alpha = 4,3 \cdot 10^{-3} \frac{1}{\text{TPaq}} \text{ (ra6.1 II)};
$$
  

$$
P = 1000^2 \cdot 1,62 \cdot 10^{-8} (1 + 4,3 \cdot 10^{-3} \cdot 100) \frac{1}{1,77 \cdot 10^{-4}} = 131 \text{ Br}.
$$

 $Omega P = 131 R<sub>T</sub>$ 

#### Залача 1.2

Определить потери мощности в проводнике с геометрическими размерами и температурой нагрева из условий задачи 1.1, если по нему протекает переменный ток  $I = 1000$  A с частотой  $f = 500$  Гц.

#### Решение

Тепловые потери при протекании по проводнику переменного тока равны

$$
P_{\sim} = P \cdot \mathbf{K}_{\text{H2}},\tag{1.9}
$$

гле  $P = 131$  Вт (из залачи 1.1) – тепловые потери в проводнике на постоянном токе; K<sub>пэ</sub> - коэффициент поверхностного эффекта, определяемый по графикам в зависимости от формы поперечного сечения проводника и параметра  $\sqrt{\frac{f}{R_{100}}}; R_{100}$  – активное сопротивление постоянному току проводника длиной 100 м.

$$
R_{100} = f_0 (1 + \alpha t) \frac{e}{S} = 1,62 \cdot 10^{-8} (1 + 4,3 \cdot 10^{-3} \cdot 100) \frac{100}{1,77 \cdot 10^{-4}} = 0,0131 \text{ OM}
$$
  

$$
\sqrt{\frac{f}{R_{100}}} = \sqrt{\frac{500}{0,0131}} = 195.
$$

По графику [3] К<sub>пэ</sub> = 1,4,  $P_z$  = 131 · 1,4 = 183,4 Вт. Ответ: 183.4 Вт.

#### Залача 1.3

Определить потери мощности в проводнике длиной е, размерами поперечного сечения (рис. 1.3), по которому протекает переменный ток *I*. частотой *f*. Температура нагрева проводника *t*. Численные значения исходных данных приведены в табл. 1.1.

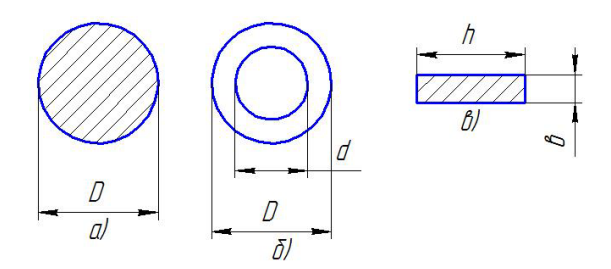

Рис. 1.3. Поперечное сечение проводника:  $a$  – круглый сплошной:  $\delta$  — полый трубчатый;  $\epsilon$  — прямоугольный

# Таблица 1.1

Исходные данные

| Nº.<br>Ba-<br>ри-<br>анта | Материал<br>проводника | Вид<br>проводника   | I, A | f, Гц | t, °C | l, M           | D.<br>MM | d, MM | h,<br>MM | b,<br>MM |
|---------------------------|------------------------|---------------------|------|-------|-------|----------------|----------|-------|----------|----------|
| 1                         | Мель                   | Круглый<br>сплошной | 100  | 500   | 100   | 2              | 10       |       |          |          |
| 2                         | Медь                   | Полый<br>трубчатый  | 200  | 1000  | 90    | 1              | 12       | 8     |          |          |
| 3                         | Медь                   | Прямоуголь-<br>ный  | 400  | 1500  | 80    | 3              |          |       | 15       | 5        |
| 4                         | Алюминий               | Круглый<br>сплошной | 300  | 800   | 100   | 4              | 15       |       |          |          |
| 5                         | Алюминий               | Полый<br>трубчатый  | 450  | 1200  | 95    | $\overline{2}$ | 18       | 12    |          |          |
| 6                         | Алюминий               | Прямоуголь-<br>ный  | 550  | 700   | 90    | 3              |          |       | 20       | 5        |
| 7                         | Серебро                | Круглый<br>сплошной | 150  | 1100  | 85    | 4              | 11       |       |          |          |
| 8                         | Серебро                | Полый<br>трубчатый  | 250  | 800   | 80    | 1              | 14       | 10    |          |          |
| 9                         | Серебро                | Прямоуголь-<br>ный  | 350  | 1300  | 100   | 2              |          |       | 18       | 6        |
| 10                        | Медь                   | Круглый<br>сплошной | 500  | 1600  | 95    | 3              | 16       |       |          |          |
| 11                        | Медь                   | Полый<br>трубчатый  | 600  | 900   | 90    | 4              | 20       | 15    |          |          |
| 12                        | Медь                   | Прямоуголь-<br>ный  | 300  | 600   | 75    | 0, 5           |          |       | 12       | 7        |
| 13                        | Алюминий               | Прямоуголь-<br>ный  | 650  | 1400  | 85    | 5              |          |       | 20       | 10       |
| 14                        | Алюминий               | Круглый<br>сплошной | 750  | 900   | 80    | 1              | 20       |       |          |          |
| 15                        | Алюминий               | Полый<br>трубчатый  | 200  | 400   | 75    | 1,5            | 16       | 12    |          |          |
| 16                        | Серебро                | Полый<br>трубчатый  | 700  | 1700  | 75    | $\overline{2}$ | 15       | 10    |          |          |
| 17                        | Серебро                | Круглый<br>сплошной | 200  | 600   | 95    | 2,5            | 10       |       |          |          |
| 18                        | Серебро                | Прямоуголь-<br>ный  | 300  | 450   | 90    | 0,5            |          |       | 10       | 6        |

 $\overline{a}$ 

 $\overline{a}$ 

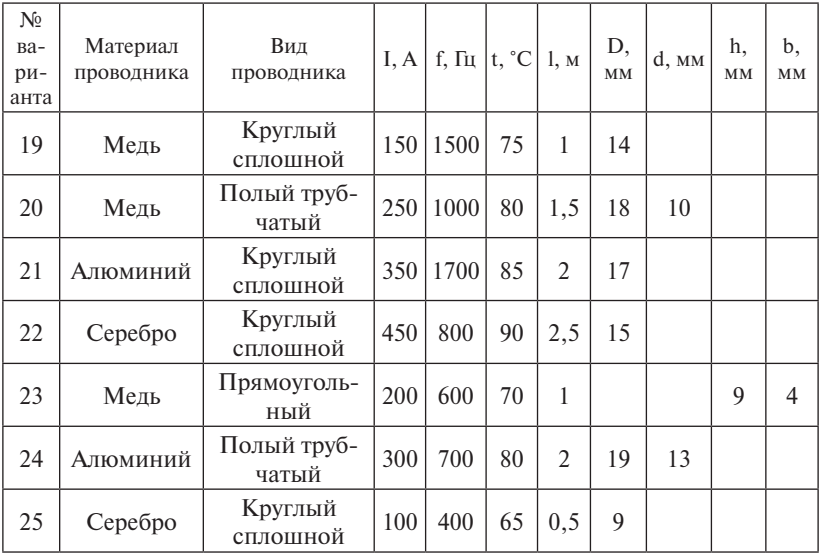

# 2. Расчет тепловых режимов при естественном охлаждении

<span id="page-13-0"></span>Различные данные об экспериментальном исследовании теплообмена при естественном движении жидкости были обобщены М.А. Михеевым, в результате чего была получена следующая критериальная зависимость:

$$
Nu = c \cdot [Gr \cdot Pr]^n, \tag{2.1}
$$

где с и  $n -$  коэффициенты, зависящие от произведения [Gr · Pr] и определяемые по табл. 2.1; Gr - критерий Грасгофа; Pr - критерий Прандтля.

Критерий Грасгофа:

$$
Gr = \beta \cdot g \frac{l^3}{v^2} (t_S - t_C),
$$
 (2.2)

где  $\beta$  - температурный коэффициент объемного расширения охлаждающей среды;  $g -$  ускорение свободного падения;  $l -$  характерный геометрический размер охлаждаемого тела; v - коэффициент кинематической вязкости охлаждающей среды;  $t_s$  - температура нагретой поверхности тела;  $t_c$  — температура охлаждающей среды.

Критерий Прандтля характеризует физические свойства охлаждающей среды и выбирается по таблицам приложения П2-П4.

#### Таблина 2.1

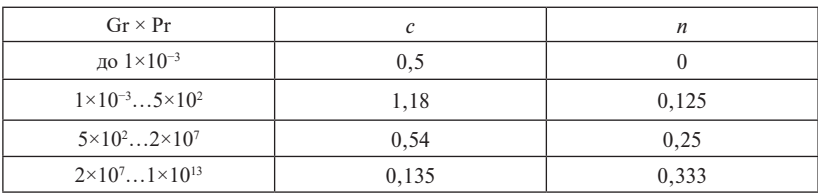

Значения коэффициентов для уравнения (2.1)

Уравнение (2.1) можно использовать и при расчете теплоотдачи свободной конвекцией в газообразную среду. В качестве определяющей температуры при выборе значения физических параметров охлаждающей среды принимается среднеарифметическая температура:

$$
t_m = 0.5(t_c + t_s). \tag{2.3}
$$

Так как теплоотдача лучеиспусканием осуществляется обычно совместно с конвекцией, то уравнение теплоотдачи лучеиспусканием желательно записать в форме, аналогичной формуле Ньютона лля конвективного теплообмена:

$$
P_{\pi} = \alpha_{\pi} (t_1 - t_2) S_1, \qquad (2.4)
$$

где α = коэффициент теплоотдачи лучеиспусканием между двумя поверхностями;  $t<sub>1</sub>$  – температура поверхности, отдающей тепло;  $t<sub>2</sub>$  – температура поверхности, воспринимающей тепло.

$$
\alpha_{\pi} = \varepsilon_n \cdot \varphi \cdot c_0 \frac{\left(\frac{t_1 + 273}{100}\right)^4 - \left(\frac{t_2 + 273}{100}\right)^4}{t_1 - t_2} \frac{\text{Br}}{\text{m}^2 \cdot ^\circ \text{C}},\tag{2.5}
$$

где  $c_0 = 5{,}67 \text{ Br/m}^2\text{·rpa}^{-4} - \text{козффициент лучеистускания абсолют-}$ но черного тела;  $\epsilon_n = \frac{1}{\frac{1}{\epsilon_1} + (\frac{1}{\epsilon_2} - 1)\varphi}$  — приведенная степень черноты

системы тел; ф - приведенный коэффициент взаимооблученности.

Для теплообмена излучением поверхности  $S<sub>1</sub>$  с окружающей средой:  $\varphi = 1$ ;  $\varepsilon_n = \varepsilon_1$ ;  $t_2 = t_3$ .

Обший тепловой поток, отдаваемый от нагретого тела в окружающую среду совместным действием конвекции и теплового излучения:

$$
P = P_{K} + P_{\pi} = \alpha_{c}(t_{s} - t_{c})S,
$$
\n(2.6)

где  $\alpha_{\mu} = \alpha_{\nu} + \alpha_{\mu}$  – результирующий коэффициент теплоотдачи конвекцией и излучением.

При проведении практических тепловых расчетов следует помнить, что теплоотдача лучеиспусканием рассчитывается только в случае теплопередачи в спокойную газообразную окружающую среду. Если теплоотдача с поверхности нагретого тела осуществляется в принудительно движущуюся газообразную среду, либо в неполвижную или движущуюся жидкую среду, то коэффициент теплоотдачи излучением считают равным нулю, то есть теплоотдачей лучеиспусканием пренебрегают.

#### Залача 2.1

Определить максимальный допустимый постоянный ток, который может протекать по вертикально расположенному проводнику длиной  $e = 1$  м, диаметром  $d = 15$  мм, находящемуся в спокойном воздухе с температурой  $t_c = 40$  °С. Проводник выполнен из меди и соприкасается с изоляцией класса Е.

#### Решение

В установившемся тепловом режиме работы тепловая мощность, выделяемая в проводнике  $P_{s}$ , равна тепловой мощности, отдаваемой в окружающую среду  $P_{\text{out}}$ 

$$
P_{\text{or}} = (\alpha_{\text{k}} + \alpha_{\text{n}})(t_s - t_c)S_{\text{ox}}
$$

где  $\alpha_{\kappa}$  и  $\alpha_{\kappa}$  – соответственно коэффициенты теплоотдачи конвекцией и лучеиспусканием;  $t_{.}$  - температура нагрева проводника (при максимально допустимом токе определяется классом нагревостойкости изоляции и выбирается из табл. П5);  $t_{\circ}$  – температура окружающей среды;  $S_{\infty}$  — поверхность охлаждения.

Из уравнений (1.1), (2.6) и условия равенства отдаваемой и выделяемой мощности в установившемся режиме работы следует, что максимально допустимый ток равен:

$$
I_{\text{non}} = \sqrt{\frac{P_{\text{or}}}{R}}.\tag{2.7}
$$

Определяем активное сопротивление проводника:

$$
R = \rho_0 (1 + \alpha t_S) \frac{e}{S} = 1,39 \cdot 10^{-4} \text{ Om},
$$

где  $\rho_0 = 1.62 \cdot 10^{-8}$  Ом · м (табл. П1);  $t_s = 120$  °C (табл. П5);<br>  $S = \frac{\pi d^2}{4} = \frac{\pi \cdot 0.015^2}{4} = 1.77 \cdot 10^{-4}$  м<sup>2</sup> — площадь поперечного сечения проводника.

Рассчитываем поверхность охлаждения проводника:

$$
S_{\text{ox}} = \pi \cdot d \cdot e = 0,047 \text{ m}^2.
$$

Определяем коэффициент теплоотдачи конвекцией:

$$
\alpha_{\kappa} = \frac{Nu \cdot \lambda}{e}
$$

где Nu =  $c[Gr \cdot Pr]^n$  – формула Михеева (уравнение 2.1); Gr =  $\beta \cdot g \frac{l^3}{r^2} (t_S - t_C)$  – критерий Грасгофа (уравнение 2.2).

Рассчитываем определяющую температуру:

$$
t_m = 0.5(t_c + t_s) = 0.5(120 + 40) = 80
$$
 °C,

по которой из табл. П2 выбираем необходимые для расчета физические параметры воздуха:

$$
v = 21,09 \cdot 10^{-6} \text{ m}^2/\text{c};
$$
  $\lambda = 3,05 \cdot 10^{-2} \frac{\text{Br}}{\text{M} \cdot \text{rpaJ}};$   $\text{Pr} = 0,692.$ 

Определяем коэффициент объемного расширения воздуха: Определяем коэффициент объемного расширения воздуха: Определяем коэффициент объемного расширения воздуха:

$$
\beta = \frac{1}{273 + t_m} = 2{,}83 \cdot 10^{-3} \frac{1}{\text{TPaq.}}
$$

Подставляя необходимые значения, рассчитываем критерий Грасгофа Gr = 4,988 · 10°; критерий Нуссельта Nu = 202,5 и коэффициент теплоотдачи конвекции  $\alpha_{_{\rm K}}$  = 6,17 Вт/м $^2\cdot$  град.

9 Находим коэффициент теплоотдачи лучеиспусканием (уравнение 2.5):

$$
\alpha_{\rm n} = \varepsilon \cdot C_{\rm o} \frac{\left(\frac{t_{\rm S} + 273}{100}\right)^4 - \left(\frac{t_{\rm C} + 273}{100}\right)^4}{t_{\rm S} - t_{\rm C}} = 6.06 \frac{\text{Br}}{\text{m}^2 \cdot \text{rpaA}},
$$

где C<sub>o</sub> = 5,67 $\frac{Br}{n^2 \cdot rpaA}$  — постоянная Больцмана;  $\varepsilon$  — степень черноты

тела, отдающего тепло (определяется по табл. П6).<br>**P** 

, отдаваемую от проводника<br>допитываем тепловую мощность, отдаваемую от проводника<br>допитацию среду: 1039, 1039<br>1039<br>1039 в окружающую среду: ицего тепло (определяется по 1<br>гываем тепловую мощность, с

$$
P = (6, 17 + 6, 06) (120 - 40) 0,047 = 46 \text{ Br.}
$$

 $P = (6, 17 + 6, 06)$  (120 – 40) 0,047 = 46 Вт.<br>Определяем максимально допустимый ток:

$$
I_{\text{non}} = \sqrt{\frac{46}{1,39 \cdot 10^{-4}}} = 575 \text{ A}.
$$

проводник находится в трансформаторном масле с температурой 40 °С. проводник находится в трансформаторном масле с температурой 40 °С. Ответ: 575 А. *Ответ*: 575 А.

# Задача 2.2

2.1, если проводник находится в трансформаторном масле с темпе- $\mu$ Оп то  $\sim$ . ратурой 40 °С. **Задача 2.2**  Определить максимально допустимый ток для условий задачи  $\mu$ игурой 10 °С.

проводник находится в воде с температурой 40 °С. *Ответ*: 2277 А.

# Задача 2.3

**Задача 2.4** 

**Задача 2.4**  Определить максимально допустимый ток для условий задачи 2.1, если *Ответ*: 7014 А., если про  $\mathcal{W}_{\mathcal{A}}$  , the set of the set of the set of the set of the set of the set of the set of the set of the set of the set of the set of the set of the set of the set of the set of the set of the set of the set of the se **Задача 2.3**  чи 2.1, если проводник находится в воде с температурой 40 °С. Определить максимально допустимый ток для условий зада-

Таблица 2.2

# **Задача 2.4**

Определить максимальный допустимый ток, который может протекать по проводнику, находящемуся в спокойном воздухе. Проводник соприкасается с изоляцией класса нагревостойкости, указанного в табл. 2.2.

Таблица 2.2

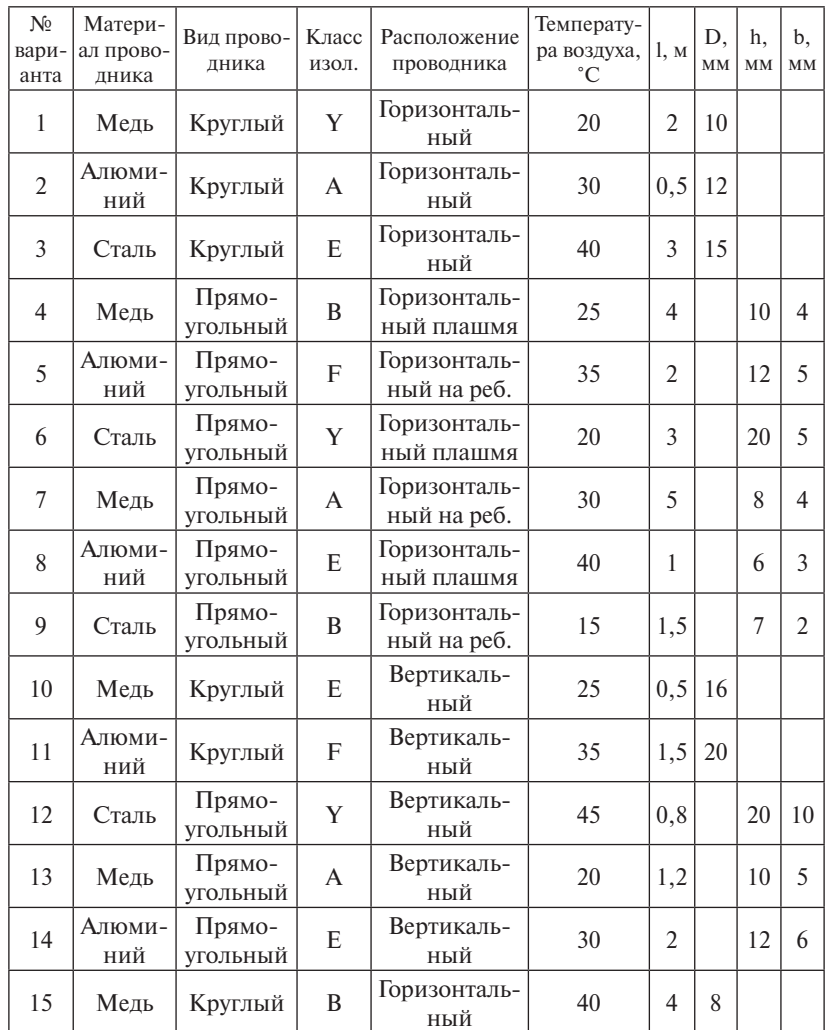

#### Исходные данные

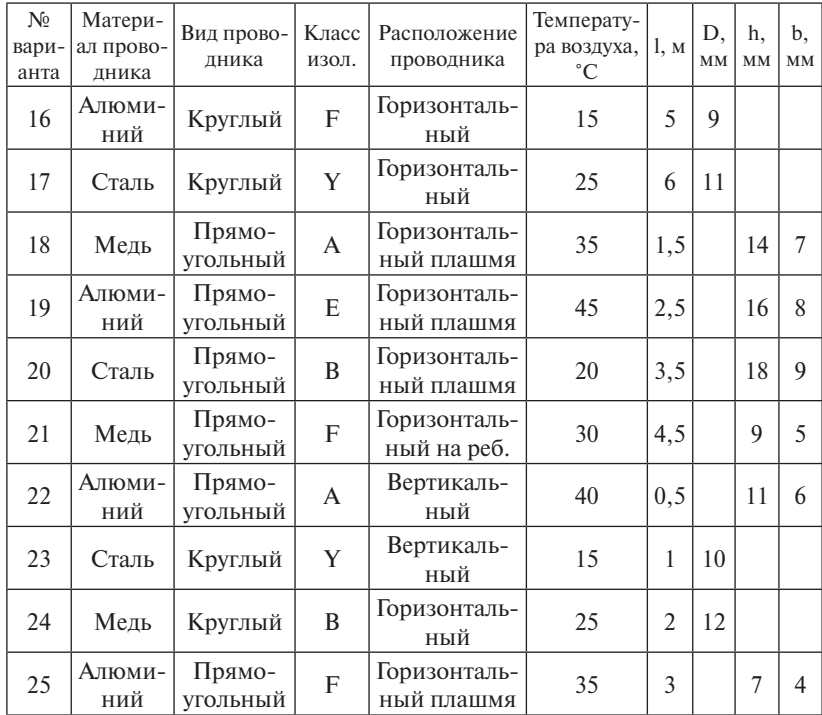

# **Задача 2.5**

Определить максимальный допустимый ток, который может протекать по проводнику, находящемуся в жидкости. Температура жидкости 40 °С.

Таблица 2.3

## Исходные данные

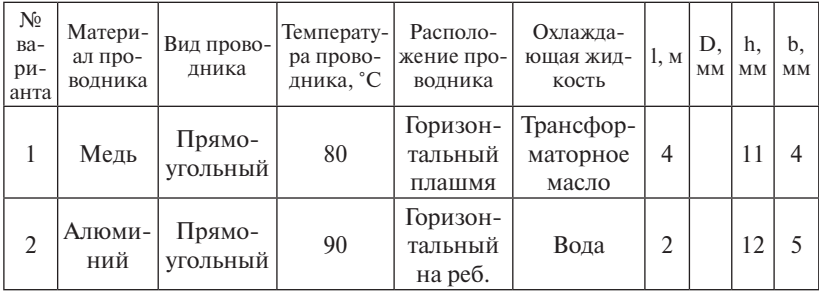

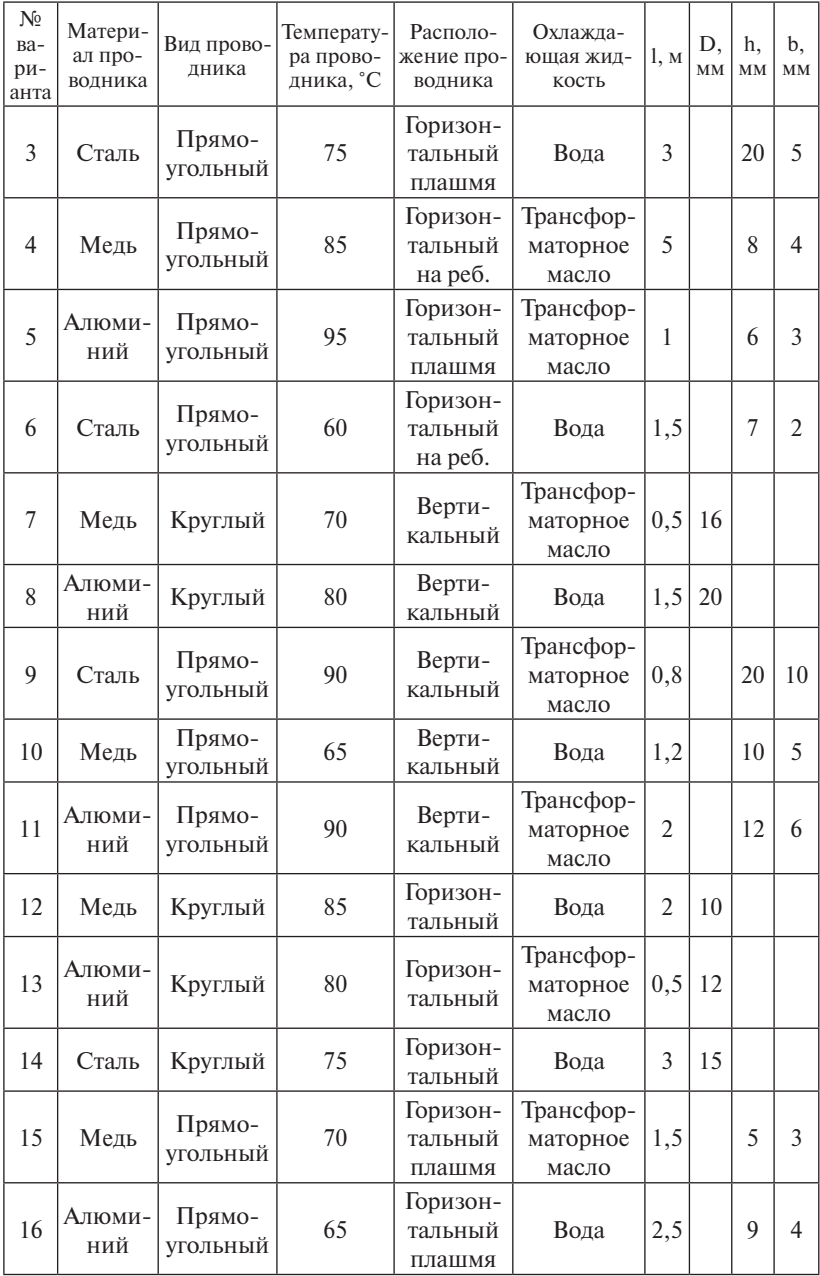

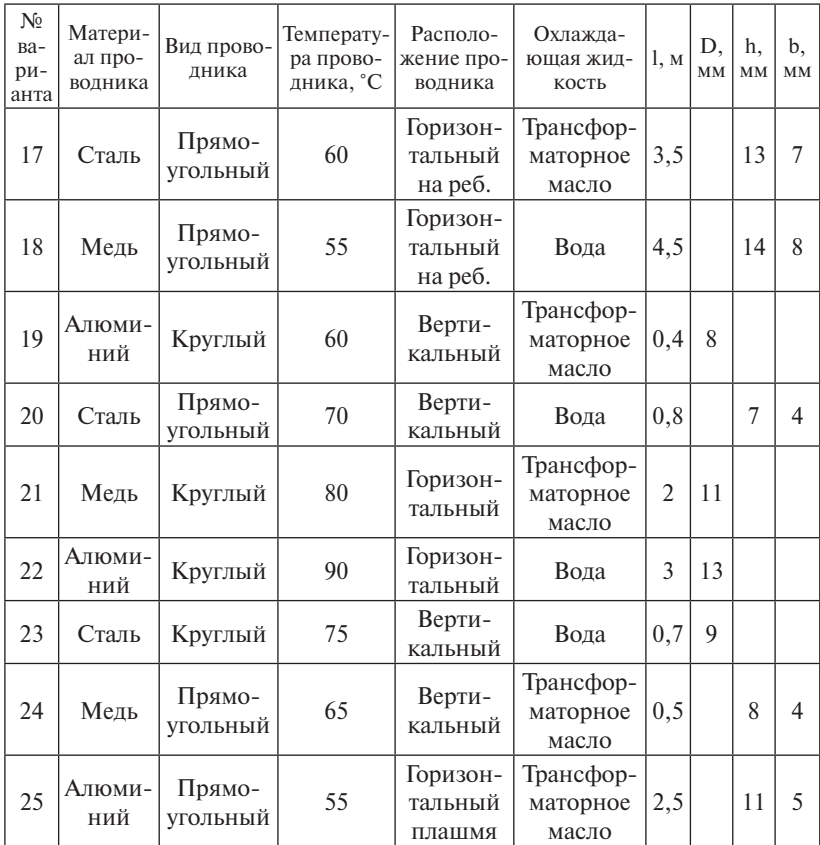

# **3. Расчет тепловых режимов при принудительном охлаждении**

<span id="page-21-0"></span>Из всего многообразия случаев теплообмена при вынужденной конвекции следует выделить три наиболее часто встречающихся случая: теплоотдача при вынужденном движении охлаждающей среды вдоль плоской или цилиндрической поверхности; теплоотдача при движении охлаждающей среды в трубах или каналах; теплоотдача при поперечном обтекании тел различной формы.

Чтобы определить коэффициент теплоотдачи при вынужденном движении охлаждающей среды, прежде всего необходимо подсчитать критерий Рейнольдса, численное значение которого в каждом конкретном случае указывает, в каком режиме происходит движение среды. Возможны два режима движения охлаждающей среды: *ламинарный* (слойный) и *турбулентный* (вихревой). Переход от одного режима к другому определяется значением критерия Рейнольдса, называемого критическим  $Re_{v_n}$ . Величина  $Re_{v_n}$  различна для различных случаев вынужденного движения охлаждающей среды.

При движении охлаждающей среды вдоль плоской или цилиндрической поверхности  ${\rm Re}_{_\mathrm{{\kappa p}}}=10^\mathrm{\scriptscriptstyle 5}.$ 

Для ламинарного режима течения (Re $_{_{\mathrm{kp}}}$  < 10<sup>5</sup>) критериальное уравнение теплоотдачи имеет вид:

$$
Nu = 0,66 \text{ Re}^{0.5}.
$$
 (3.1)

Для турбулентного режима течения ( ${\rm Re}_{_\mathrm{{\rm sp}}}>10^5$ ):

$$
Nu = 0.032 \text{ Re}^{0.8}.
$$
 (3.2)

В обоих случаях в качестве определяющей температуры, при которой выбираются все физические параметры охлаждающей среды, принимается температура набегающего потока, а в качестве определяющего размера – длина стенки *l* по направлению потока.

При вынужденном движении охлаждающей среды в трубах или каналах  $\text{Re}_{k} = 2000...2300$ . Для каналов круглого сечения определяющим размером является диаметр канала *d*. Если форма поперечного сечения канала отличается от круга, то в качестве определяющего размера принимается гидравлический диаметр канала:

$$
d_{\Gamma} = \frac{4F}{\Pi},\tag{3.3}
$$

где *d<sub>Г</sub> —* периметр поперечного сечения канала или трубы.<br>Р

температура среды в канале или трубе:<br>Село в 26 **d** , (3.5) **d** , (3.5) **d** , (3.5) **d** , (3.5) **d** , (3.5) **d** , (3.5) **d** , (3.5) **d** В качестве определяющей температуры принимается средняя<br>Поделите средил канеле наи трибо:

$$
t_m = 0.5(t_{\text{bx}} + t_{\text{b hIX}}),\tag{3.4}
$$

етственно температура <mark>о</mark>:<br>" где *t*<sub>вх</sub> и *t*<sub>вых</sub> — соответственно температура охлаждающей среды на<br>входе и выходе канала. входе и выходе канала.

1е и выходе канала.<br>Для ламинарного режима течения (Re < 2000) при расчете ох- $\mathbb{Z}_{\geq 0}$ <mark>ждения используется следующее критериал</mark>ь лаждения используется следующее критериальное уравнение:<br>*.* 

$$
\text{Nu} = 1,86 \cdot \text{Re}^{0,33} \cdot \text{Pr}^{0,33} \left(\frac{d}{l}\right)^{0,33} \left(\frac{\mu}{\mu_S}\right)^{0,14},\tag{3.5}
$$

(*l )*<br>длина трубы или канала; µ и µ<sub>с</sub> — коэ илла труол или канала, µ и µ<sub>5</sub> коэффицистты динами ге<br>кости и охлаждающей среды при определяющей температу-<br>ри температуре стенок трубы t<sub>s</sub> ре  $t_m$  и при температуре стенок трубы  $t_{S}$ . на тру  $\overline{a}$ *S* Ĩ. где *l — д*лина трубы или канала; μ и μ<sub>*s*</sub> — коэффициенты динамиче-</sub> ской вязкости и охлаждающей среды при определяющей температу-

.<br>ΤΑΠ Π 1 развитом туроулентном течении охлаждающеи среды в тр<br>1 каналах для расчета коэффициента теплоотдачи использ<br>2луюшее vравнение:  $\alpha$  *r*  $\alpha$   $\beta$ ,  $\beta$ ,  $\alpha$  *c*  $\beta$ ,  $\alpha$  *c*  $\alpha$  *c* : ется следующее уравнение: При развитом турбулентном течении охлаждающей среды в тру-.......<br><mark>ылах</mark> д *S* бах или каналах для расчета коэффициента теплоотдачи использу-.<br>асчета коэффициента теплоотдачи использу-

$$
Nu = 0.021 \cdot Re^{0.8} \cdot Pr^{0.43} \left(\frac{Pr}{Pr_S}\right)^{0.25} \cdot \varepsilon_l,
$$
 (3.6)

 $\frac{1}{2}$ .<br>Р = 35°Ствето коэффициента теплоотлачи трубы (табл. 3.1). где Pr и Pr<sub>s</sub> – значения критерия Прандтля соответственно при температуре *і*<sub>т</sub> и температуре *і<sub>з</sub>, ε<sub>і</sub>* – поправочный коэффициент, учиты-<br>вающий изменение среднего коэффициента теплоотдачи по длине<br>трубы (табл. 3.1). пературе  $t_m$  и температуре  $t_s$ ;  $\varepsilon_l$  – поправочный коэффициент, учиты- $\frac{1}{\sqrt{2}}$ е<br>и

Таблица 3.1

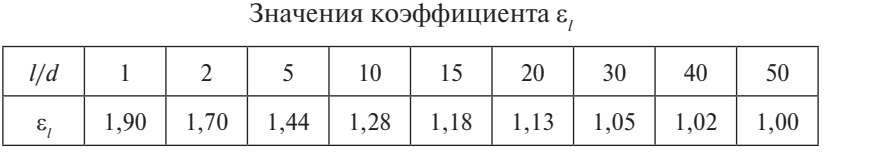

 $R_e < 1000$ при переходных режимах течения охлаждающей среды Ответ: 2812 В. При переходных режимах течения охлаждающей среды **Задача 3.2**  Вт 55,35 015,0 *d <sup>к</sup>* мендуется следующее критериальное уравнение:  $(2000 < \text{Re} < 10000)$  для расчета теплоотдачи в трубах и каналах реко-

$$
Nu = k \cdot E,\tag{3.7}
$$

где  $k$  – табличный безразмерный коэффициент, значения которого приведены в табл. 3.2;  $E = Pr^{0.43} \left( \frac{Pr}{Pr_c} \right)^{0.25}$  — безразмерный параметр.

Таблица 3.2

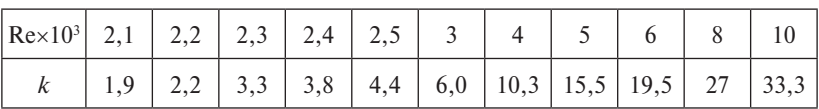

Значения коэффициента  $k$ 

При поперечном обтекании тел различной формы наиболее полно исследованы случаи обтекания тел цилиндрической формы. По окружности поперечно обтекаемого тела теплоотлача неолинакова. Зона максимальных значений коэффициента теплоотдачи лежит на лобовой образующей цилиндра. По мере перемещения по поверхности цилиндра в направлении движения охлаждающей среды величина коэффициента теплоотдачи падает, а затем вновь возрастает в кормовой части. Средний коэффициент теплоотдачи вычисляется по следующему критериальному уравнению:

$$
Nu = c \cdot Re^n \cdot Pr^{0,4},\tag{3.8}
$$

где с и п - коэффициенты, зависящие от величины критерия Рейнольдса, которые определяются по табл. 3.3.

Таблина 3 3

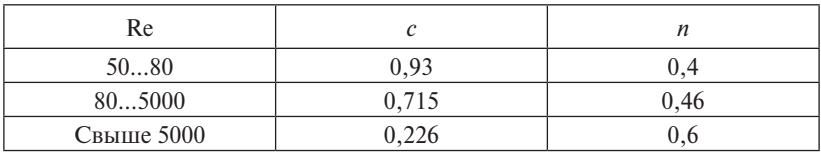

Значения постоянных с и п

#### Залача 3.1

Определить тепловую мощность, отдаваемую с внешней поверхности проводника длиной  $e = 1$  м, диаметром  $d = 15$  мм, охлаждаемого протекающим поперек него воздухом со скоростью  $V = 2$  м/с. Температура воздуха  $t<sub>s</sub> = 40$  °С. Температура нагрева поверхности проводника  $t = 80$  °C.

#### Решение

Тепловая мощность, отдаваемая с поверхности проводника, рассчитываемая по формуле Ньютона,

$$
P = \alpha_{\kappa}(t_s - t_c)S_{\alpha x},
$$

где а - коэффициент теплоотдачи конвекцией с поверхности проводника;  $t_{s} = 80$  °C — температура нагрева проводника;  $t_{s} = 40$  °C температура окружающей среды;  $S_{\infty} = \pi d \cdot e = \pi \cdot 0.015 \cdot 1 = 0.047$  м<sup>2</sup>.

Для расчета коэффициента теплоотдачи конвекцией необходимо выбрать критериальное уравнение, соответствующее условиям задания. Так как имеет место поперечное обтекание охлаждающей средой цилиндрического тела, то для расчета используется уравнение (3.8)

$$
Nu = c \cdot Re^n \cdot Pr^{0,4}.
$$

Физические параметры окружающей среды выбираем по табл. П2 для температуры набегающего потока воздуха

$$
t_s = 40
$$
 °C;  $\lambda = 2,76 \cdot 10^{-2} \frac{Br}{M \cdot rpa\lambda}$ ;  $v = 16,96 \cdot 10^{-6} \frac{m^2}{c}$ ; Pr = 0,699.

Рассчитываем критерий Рейнольдса

Re = 
$$
\frac{V \cdot l}{v}
$$
 =  $\frac{2 \cdot 0.015}{16.96 \cdot 10^{-6}}$  = 1769.

Для рассчитанного критерия Рейнольдса Re = 1769 по табл. 3.3 выбираем постоянные  $c = 0.715$  и  $n = 0.46$ .

Вычисляем критерий Нуссельта

$$
Nu = 0.715 \cdot 1769^{0.46} \cdot 0.699^{0.4} = 19.32.
$$

Определяем коэффициент теплоотдачи конвекцией:

$$
\alpha_{\kappa} = \frac{\text{Nu} \cdot \lambda}{d} = \frac{19,32 \cdot 2,76 \cdot 10^{-2}}{0.015} = 35,55 \frac{\text{Br}}{\text{m}^2 \cdot \text{C}}.
$$

Находим тепловую мошность, отдаваемую с поверхности проволника.

$$
P = 35,55 \cdot (80 - 40) \cdot 0,047 = 66,8
$$
 Br.

Ответ: 66.8 Вт.

# **Задача 3.2**

Определить тепловую мощность для условий задачи 3.1, если проводник охлаждается трансформаторным маслом с температурой 40 °С.

*Ответ*: 2812 Вт.

#### **Задача 3.3**

Определить тепловую мощность для условий задачи 3.1, если проводник охлаждается водой с температурой 40 °С. *Ответ*: 5351 Вт.

#### **Задача 3.4**

Определить тепловую мощность, отдаваемую с внешней поверхности проводника, обтекаемого охлаждающей средой с заданной скоростью и температурой.

Таблица 3.4

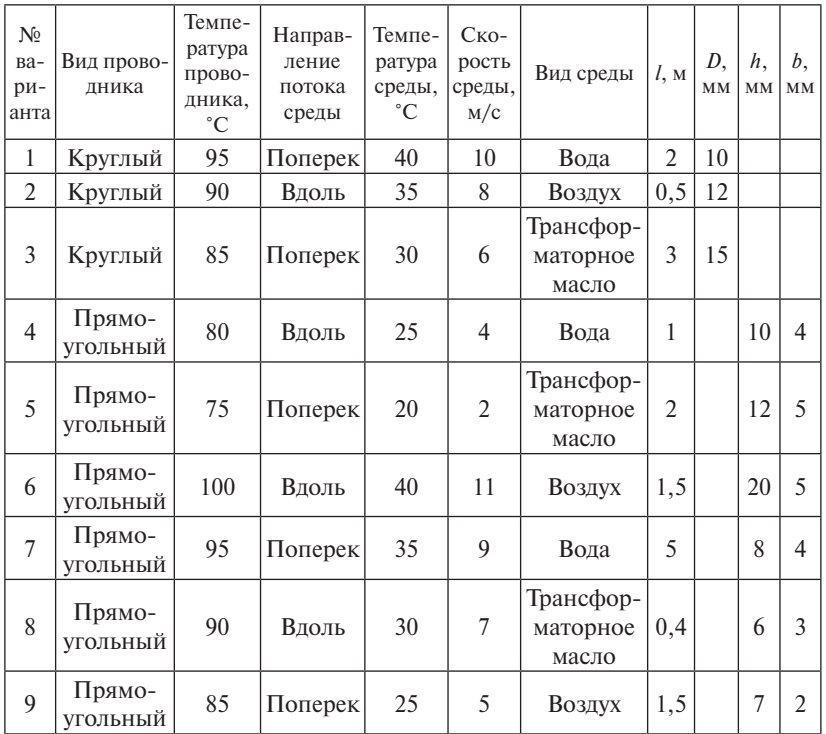

Исходные данные

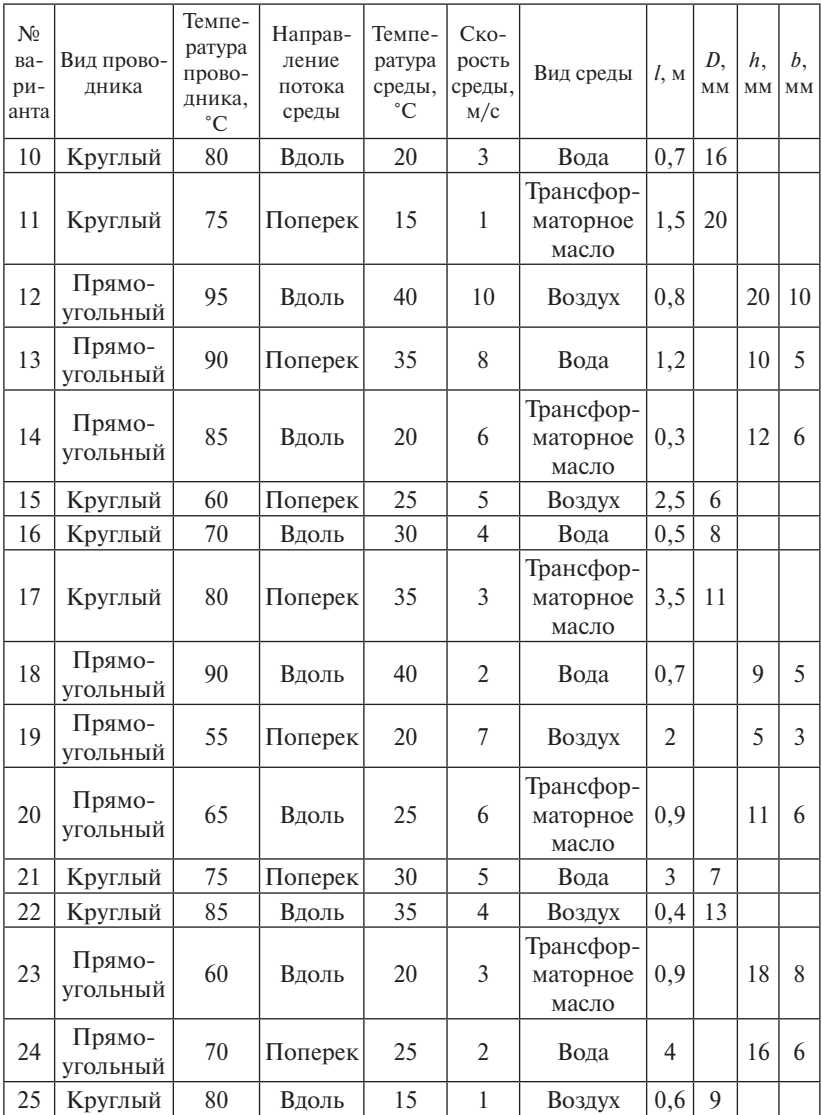

# **Задача 3.5**

Определить тепловую мощность, отдаваемую с внутренней поверхности полого проводника, обтекаемой охлаждающей средой с заданной скоростью и температурой.

Таблица 3.5

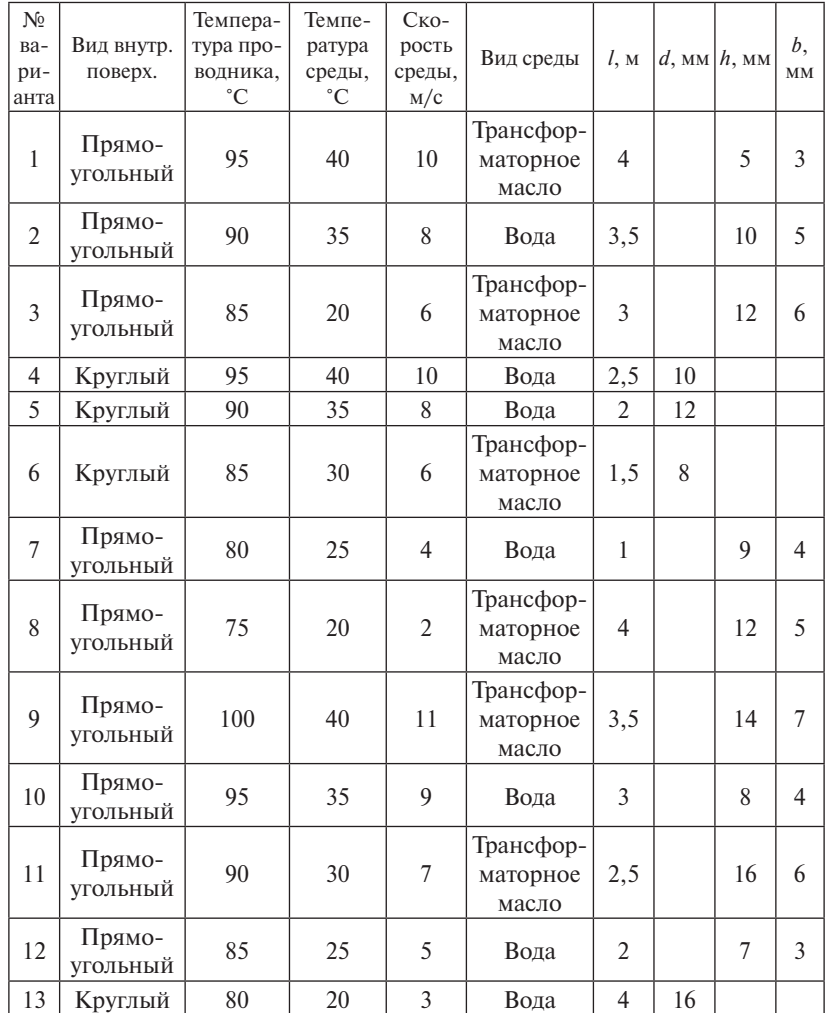

## Исходные данные

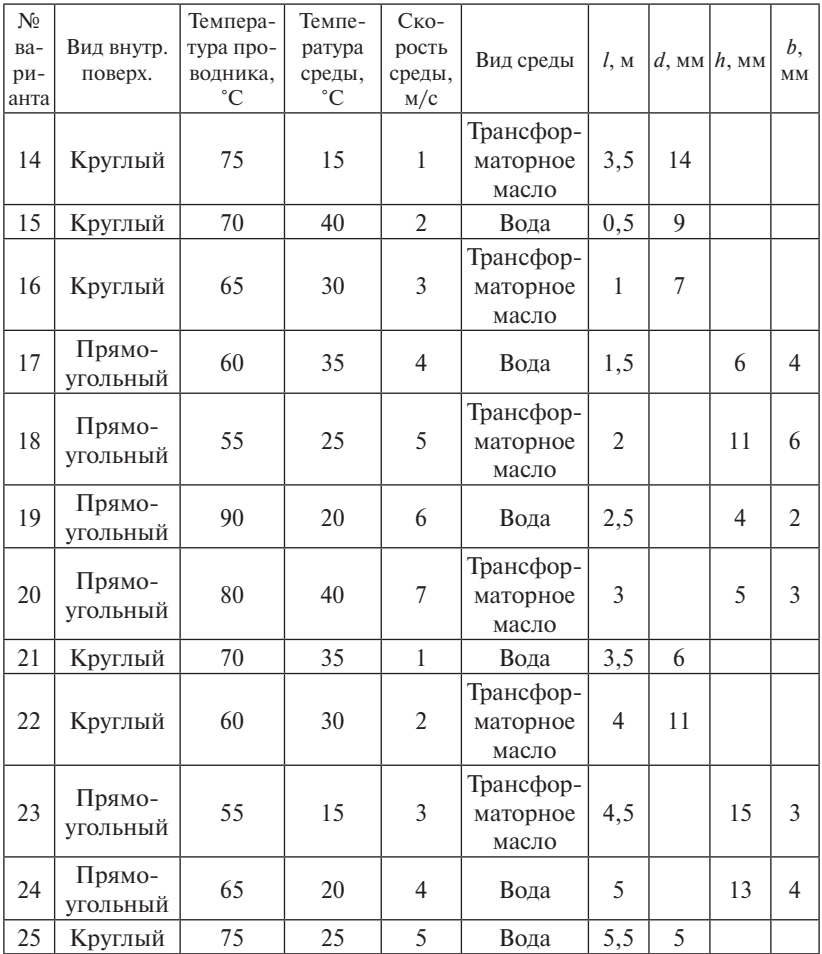

# <span id="page-29-0"></span>4. Расчет тепловых характеристик охладителей при воздушном охлаждении

Расчет теплоотдачи от охладителя полупроводникового прибора чаще всего сводится к получению зависимости рассеиваемой охладителем мощности от превышения среднеповерхностной температуры t над температурой охлаждающей среды t Эта зависимость  $P = f(t - t)$  называется тепловой характеристикой охладителя.

Последовательность операций при расчете тепловых характеристик охладителя в условиях воздушного охлаждения на примере широко применяемых охладителей с прямыми ребрами на плоскости приведена в [3].

Исходные данные для расчета: геометрические размеры охладителя; температура окружающей среды t ;; степень черноты поверхности охладителя  $\varepsilon$  для естественного воздушного охлаждения; скорость движения воздуха v для принудительного воздушного охлаждения.

#### Залача 4.1

Рассчитать и построить тепловую характеристику охладителя с прямыми ребрами на плоской поверхности и геометрическими размерами, приведенными на рис. 4.1, при естественном воздушном охлаждении. Исходные данные для расчета приведены в табл. 4.1.

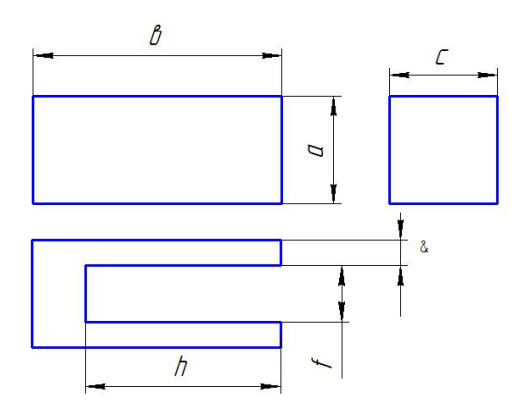

Рис. 4.1. Геометрические размеры охладителя

# Таблица 4.1

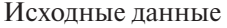

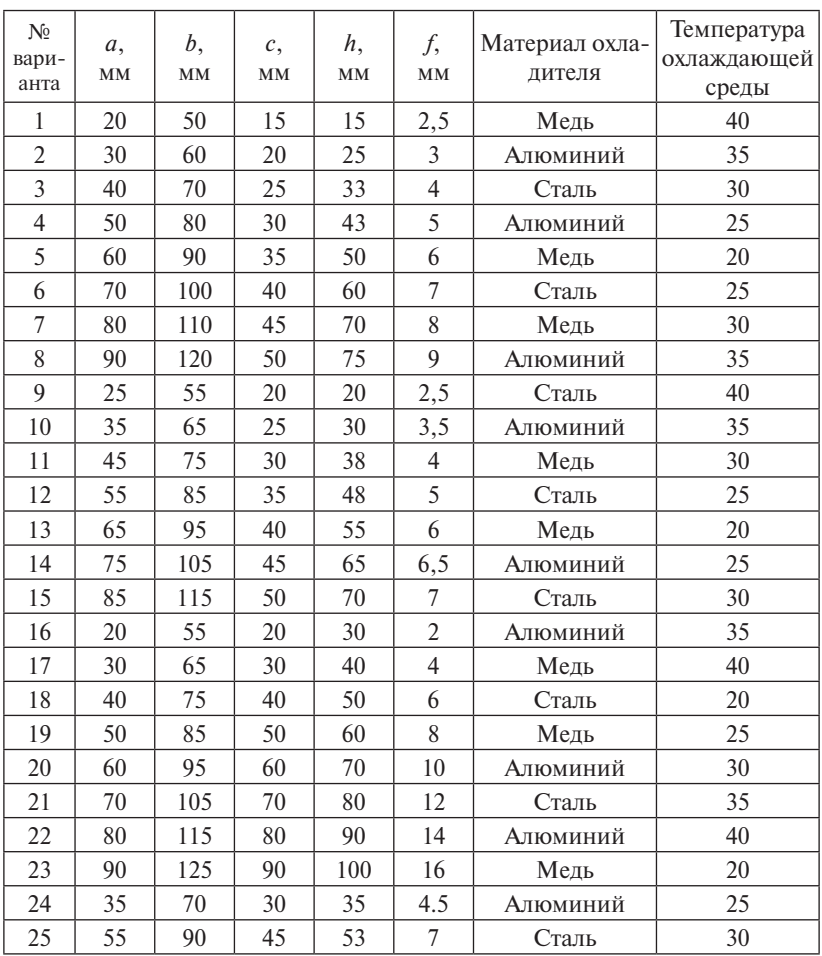

# *Решение*

1. Разбиваем всю поверхность охладителя на поверхности с одинаковыми условиями охлаждения с окружающей средой и рассчитываем их площадь:

$$
S_1 = 2ba + ca + 2\alpha a;
$$
  

$$
S_2 = (2h + f)a;
$$

L.

$$
S_3 = 2(b - h)c;
$$
  

$$
S_4 = 4\delta h.
$$

2. Задаемся превышением температуры нагрева охладителя над температурой окружающей среды (шагом расчета)  $\Delta t_c = 10$  °C.

3. Рассчитываем температуру нагрева поверхности охладителя

$$
t_s = t_c + \Delta t_s.
$$

4. Рассчитываем определяющую температуру для поверхностей  $S_1, S_2, S_4$ 

$$
t_{m1} = t_{m3} = t_{m4} = \frac{1}{2}(t_s + t_c).
$$

5. Находим температуру окружающей среды для поверхности S, в пространстве между ребрами охладителя по формуле (2.57) [3]

$$
t_{ic} = t_s - (t_s - t_c)L(\eta).
$$

6. Рассчитываем определяющую температуру для поверхности  $S_1$ 

$$
t_{m2} = 0,5(t_s + t_{ic}).
$$

7. Находим коэффициент теплоотдачи конвекций с поверхности  $S$ .

$$
\alpha_{k1} = \frac{\text{Nu} \cdot \lambda_{m1}}{a},
$$

где Nu - критерий Нуссельта, рассчитываемый по формуле (2.1);  $\lambda_{m1}$  – коэффициент теплопроводности, выбираемый из табл. П2 при температуре  $t_{\dots}$ .

8. Определяем коэффициент теплоотдачи конвекцией для поверхности S,

$$
\alpha_{k2} = \frac{\text{Nu} \cdot \lambda_{m2}}{a}.
$$

9. Рассчитываем коэффициент теплоотдачи конвекцией с поверхности  $S<sub>2</sub>$ 

$$
\alpha_{k3} = \frac{\text{Nu} \cdot \lambda_{m2}}{(b-h)}.
$$

10. Находим коэффициент теплоотдачи конвекцией с поверхности  $S_{\scriptscriptstyle{A}}$ 

$$
\alpha_{k4} = \frac{\text{Nu} \cdot \lambda_{m2}}{\delta}.
$$

11. Рассчитываем коэффициент теплоотлачи лучеиспусканием с поверхностями  $S_1, S_2, S_4$ 

$$
\alpha_{n1} = \alpha_{n3} = \alpha_{n4} = \frac{\varepsilon C_0 \left[ \left( \frac{t_S + 273}{100} \right)^4 - \left( \frac{t_C + 273}{100} \right)^4 \right]}{(t_s - t_c)},
$$

где  $\varepsilon$  - степень черноты поверхности охладителя (по табл. П6):  $C_0 = 5.67 \frac{Br}{M^2 \cdot rma^4}$  — постоянная Больцмана.

12. Определяем коэффициент теплоотдачи лучеиспусканием с поверхности  $S_1$ 

$$
\alpha_{12} = \frac{\varepsilon C_{\rm o} \sqrt{\left[\frac{(t_{\rm S} + 273)}{100}\right]^4 - \left(\frac{t_{\rm C} + 273}{100}\right)^4}\right]}{(t_{\rm s} - t_{\rm c})},
$$

где  $\varphi = \frac{f}{f+2h}$  — коэффициент взаимооблученности ребер охлаждения.

13. Рассчитываем суммарный коэффициент теплоотдачи конвекцией и лучеиспусканием с каждой поверхности

$$
\alpha_{i} = \alpha_{\kappa i} + \alpha_{\kappa i}.
$$

14. Определяем тепловую мошность, отдаваемую с каждой поверхности:

$$
P_1 = \alpha_1 \cdot S_1(t_s - t_{ic});
$$
  
\n
$$
P_2 = \alpha_2 \cdot S_2(t_s - t_{ic});
$$
  
\n
$$
P_3 = \alpha_3 \cdot S_3(t_s - t_c);
$$
  
\n
$$
P_4 = \alpha_4 \cdot S_4(t_s - t_c).
$$

15. Находим полную тепловую мощность, отдаваемую с поверхности охлалителя:

$$
P = \sum_{i=1}^{5} P_i.
$$

16. Задаемся следующими значениями температуры нагрева охладителя над температурой окружающей среды  $\Delta t_s$  и повторяем расчет (п. 3-15).

17. Строим тепловую характеристику охладителя

$$
P = f(\Delta t_s).
$$

# **Задача 4.2**

Рассчитать и построить тепловую характеристику охладителя с прямыми ребрами на плоской поверхности (рис. 4.1) для принудительного воздушного охлаждения. Исходные данные для расчета приведены в табл. 4.2.

Таблица 4.2

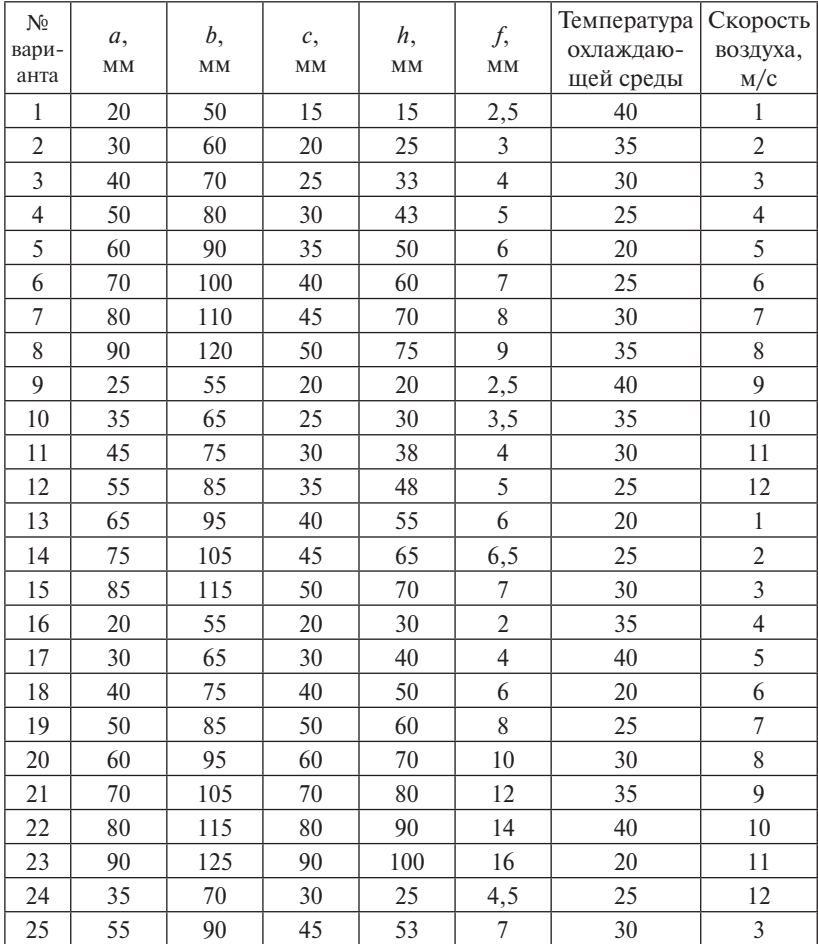

Исходные данные

## Решение

1. Разбиваем всю поверхность охладителя на поверхности с одинаковыми условиями охлаждения с окружающей средой и рассчитываем их плошали.

1.1. Поверхность  $S$ , с характерным геометрическим размером  $a$ , вдоль которого движется охлаждаемая среда со скоростью v,

$$
S_1 = 2ba + ca + 2\delta a.
$$

1.2. Поверхность S<sub>2</sub> с каналом, имеющим геометрические размеры  $f$ и h, в котором протекает воздух со скоростью v,

$$
S_2 = (2h + f)a.
$$

1.3. Поверхность S,, которую поперек обтекает воздух со скоростью  $\nu$ ,

$$
S_{3} = 2(bc - hf).
$$

2. Задаемся превышением температуры нагрева охладителя над температурой окружающей среды (шагом расчета)

$$
\Delta t_{\rm s} = 10 \,^{\circ}\mathrm{C}.
$$

3. Рассчитываем температуру нагрева поверхности охладителя

$$
t_s = t_c + \Delta t_s.
$$

4. Определяем коэффициент теплоотдачи с поверхности  $S_1$ 

$$
\alpha_1 = \frac{\text{Nu} \cdot \lambda}{a}.
$$

Для выбора критериального уравнения по расчету критерия Нуссельта определяем критерий Рейнольдса

$$
\text{Re} = \frac{Va}{v},
$$

где  $\lambda$  и v - соответственно коэффициент теплопроводности и кинетическая вязкость воздуха, выбираемые по табл. П2 при темпеparype  $t_{\cdot}$ .

Если рассчитанный критерий Рейнольдса  $\text{Re} \leq 10^5$ , то режим течения воздуха ламинарный и выбираем критериальное уравнение (3.1). Если  $Re > 10^5$ , то режим течения турбулентный и используется уравнение (3.2).

5. Высчитываем коэффициент теплоотдачи с поверхности S<sub>2</sub> ,<br>иент теплоотда<br>Nu · λ

$$
\alpha_2 = \frac{\text{Nu} \cdot \lambda}{d_{\text{r}}},
$$

 $(h + f)$ <br>ребрами охладителя.<br>Определяем криз где  $d_{\rm r} = \frac{2hf}{(h+f)}$  $\Gamma$ <sup>r</sup>  $\frac{f}{h+f}$  $d_{\rm r} = \frac{2hf}{(h+f)}$  — гидравлический диаметр канала, образованного  $a_{\rm r}$ ческий *і* EXAMPLE ANGELES NATIONAL COPASOBAT

Определяем критерий Рейнольдса<br>  $Re = \frac{Vd_r}{V}$ *Vd*

$$
Re = \frac{Vd_r}{v},
$$

re (3.5).  $\ddot{\phantom{0}}$ м течения <mark>во</mark> 3 *D*  $\mathbf{v}$  $P_{2100}$ , по режим тететика в сини в Если Re < 2100, то режим течения воздуха ламинарный. Выби-<br>и критериальное уравнение (3.5).

**bc**<br>**bc** *bc D bc D bc D c D c 100 b c*<sub>D</sub> *c*<sub>D</sub> *b c*<sub>D</sub> *c*<sub>D</sub> *c hf <sup>d</sup>* –

 $\cdot$ ельта по у *ECIN 2100 NE N* 10000, то режим течения воздуха<br>Рассчитываем критерий Нуссельта по уравнению (3.7).<br>6 Вычисляем коэффициент теплоотлачи с поверхн льзуем уравнение (3.6).<br>Если 2100 < Re < 10000, то режим течения воздуха переходный. э режим т<br>ельта по у<sub>]</sub>  $\mathbf{M}$  $\frac{1}{2}$ 

считываем критерии нуссельта по уравнению (*з. / )*.<br>6. Вычисляем коэффициент теплоотдачи с поверхности *S*<sub>3</sub>

$$
\alpha_3 = \frac{Nu \cdot \lambda}{D_r}.
$$

 $\mu$ <sub>111</sub> pac 101 a sprincp ) Отекаемой поверхности принимается эквивалентный лиамет Для расчета критерия Нуссельта используем критериальное уравдля расчета критерия нуссельта используем критериальное урав-<br>нение (3.8). За характерный геометрический размер для поперечно обтекаемой поверхности принимается эквивалентный диаметр<br>2*hc* еслый используем критериальное урав<br>еометрический размер для поперечно

$$
D_{\rm r} = \frac{2bc}{b+c}.
$$

 $b+c$ **при принудительном жидкостном охлаждении**  7. Определяем тепловую мощность, отдаваемую с каждой по-верхности, ости,  $\mathbf{r}_1$ , верхности,

$$
P_1 = \alpha_1(t_s - t_c)S_1;
$$
  
\n
$$
P_2 = \alpha_2(t_s - t_c)S_2;
$$
  
\n
$$
P_3 = \alpha_3(t_s - t_c)S_3.
$$

8. Находим полную мощность, отдаваемую с поверхности охладителя, чем системы воздушность за постатком по  $\sum_{n=1}^3$  $\sigma$ , накодны полную мощность, стдаваемую с поверхности охла  $P_{\rm 3} = \alpha_{\rm 3}(t_{\rm s}-t_{\rm c})S_{\rm 3}.$ 8. Находим полную мощность, отдаваемую с поверхности охлалителя  $\overline{a}$ дителя, **приборов на отделя** за приборов на отделях за приборов на отделях и за приборов на отделях и за приборов на отделях и за приборов на отделях и за приборов на отделях и за приборов на отделях и за приборов на отде  $\frac{3}{2}$  =  $\frac{3}{2}$ дителя,

дитель, 
$$
P = \sum_{i=1}^{3} P_i.
$$

9. Задаемся следующим значением превышения температуры нагрева поверхности охладителя над температурой окружающей среды  $\Delta t_s$  и повторяем расчеты (п. 3–8).

10. Строим тепловую характеристику охладителя  $P = f(\Delta t_s)$ .

# <span id="page-36-0"></span>**5. Расчет теплоотдачи полупроводниковых приборов на охладителях при принудительном жидкостном охлаждении**

Наряду с воздушным охлаждением широкое применение в силовых полупроводниковых преобразователях нашли системы жидкостного охлаждения. Теплоемкость и теплопроводность жидких теплоносителей гораздо выше, чем газообразных, поэтому системы жидкостного охлаждения более эффективны, чем системы воздушного охлаждения. Недостатком систем жидкостного охлаждения по сравнению с системами воздушного охлаждения является большая сложность их конструктивного исполнения и меньшая надежность.

Технико-экономические исследования ряда жидких теплоносителей, таких как вода, трансформаторное масло, глицерин, этиловый спирт, различные сложные композиционные жидкости, показали, что тепловая мощность, переносимая в равных условиях различными жидкостями, максимальна у воды. Поэтому вода получила особенно широкое распространение в качестве охлаждающей жидкости. Наряду с водой в ряде случаев применяется трансформаторное масло. Обе охлаждающие жидкости в силу своих специфических физических свойств имеют свои сферы применения.

#### **Задача 5.1**

Определить максимальную тепловую мощность, которая может отвестись от тиристора Т25, установленного на жидкостном охладителе с геометрическими размерами, указанными на рис. 5.1. Охлаждающая жидкость – вода, движущаяся в трубе со скоростью  $V = 2$  м/с. Температура воды  $t_c = 40$  °C, изоляционная пленка между трубой и охладителем – лавсан толщиной ∆ = 1 мм и коэффициентом теплопроводности  $\lambda_{\text{max}} = 0.88 \text{ Br/m}$ град. Охладитель выполнен из алюминия, труба из стали.

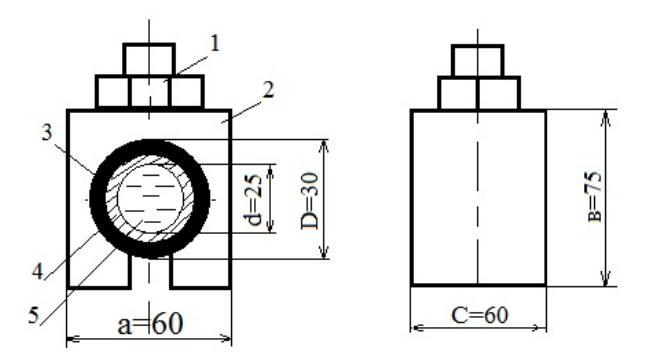

Рис. 5.1. Полупроводниковый прибор на жидкостном охладителе: *1* – Рис. 5.1. Полупроводниковый прибор на жидкостном охладителе: Рис. 5.1. Полупроводниковый прибор на жидкостном охладителе: *1* – 1 - полупроводниковый прибор; 2 - охладитель; 3 - изоляционная труба; *5* – вода пленка; *4* – труба; *5* – вода труба; *5* – вода

#### *<u>Решение</u> Решение*

1. Составляем тепловую схему замещения прибора на охладителе, пренебрегая теплоотдачей от корпуса прибора и гибкого вывода (рис. 5.2). рятем тепловую елему замещения прибора на о

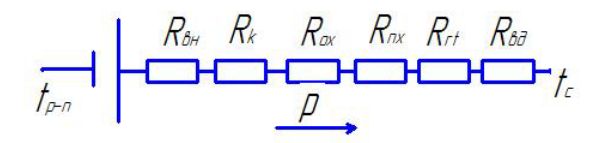

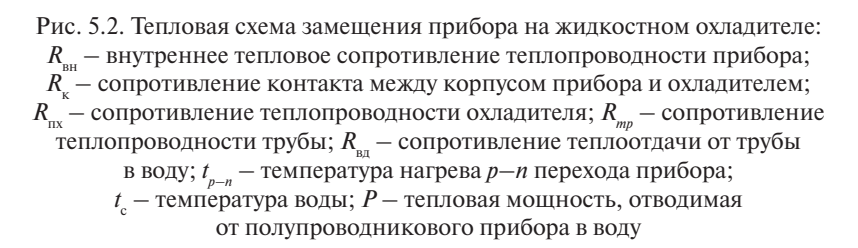

2. Выбираем необходимые для расчета параметры тиристора Т25 из справочника [6]:

- внутреннее тепловое сопротивление прибора (тепловое сопротивление *p*—*n* переход — корпус)  $R_{\text{m}} = 0.9 \text{ °C/BT}$ ;
- максимально допустимая температура нагрева *p*–*n* перехода  $t_{p-n} = 125$  °C.

3. Определяем тепловое сопротивление контакта между корпусом прибора с охладителем [3]

$$
R_{\rm k} = \frac{S_{\rm k}}{\lambda_b S_{\rm k}} = \frac{10^{-5}}{3,2 \cdot 10^{-2} \cdot 1,28 \cdot 10^{-3}} = 0,244 \frac{\rm rpa\pi}{\rm Br},
$$

где  $S = 10^{-5}$  - двойная высота микронеровностей места контакта тиристора и охладителя;  $\lambda_h$  — коэффициент теплопроводности воздуха (табл. П2);  $S_{v}$  – поверхность контакта тиристора с охладителем (из геометрических размеров тиристора Т25).

4. Рассчитываем тепловое сопротивление теплопроводности пленки [2]

$$
R_{\text{nx}} = \frac{1}{2\pi \cdot \lambda_{\text{ns}} \cdot C} \ln \frac{D + 2\Delta}{D} = \frac{1}{2\pi \cdot 0.88 \cdot 0.06} \ln \frac{30 + 2}{32} = 0.195 \frac{\text{rpa}}{\text{Br}}.
$$

5. Находим тепловое сопротивление теплопроводности трубы

$$
R_{tp} = \frac{1}{2\pi \cdot \lambda_{mp} \cdot C} \ln \frac{D}{d} - \frac{1}{2\pi \cdot 40 \cdot 0.06} \ln \frac{30}{25} = 0.012 \frac{\text{rpa}}{\text{Br}}
$$

где  $\lambda_{mp} = 40 \frac{\text{Br}}{\text{m} \cdot \text{rpaA}}$  — коэффициент теплопроводности материала трубы (табл. П1).

6. Рассчитываем тепловое сопротивление теплопроводности охлалителя

$$
R_{\rm ox} = \frac{\delta_{\rm ox}}{\lambda_{\rm ox} S_{\rm ox}} = \frac{3,75 \cdot 10^2}{210 \cdot 3,6 \cdot 10^{-3}} = 0,05 \frac{\text{rpaq}}{\text{Br}},
$$

где  $\delta_{ox} = \frac{75}{2} = 37.5$  мм — средняя длина пути теплового потока по охладителю;  $S_{\text{av}} = a \cdot c = 3.6 \cdot 10^{-3} \text{ m}^2 - \text{площадь поверхности, через ко$ торую проходит тепловой поток по охладителю;  $\lambda_{ox} = 210 \frac{B_T}{M \cdot r \cdot P}$ коэффициент теплопроводности материала охладителя (табл. П1).

7. Определяем сопротивление теплоотдачи от трубы в воду.

$$
R_{\text{B}_{\text{A}}} = \frac{1}{\alpha_{\text{B}_{\text{A}}}\cdot S_{\text{B}_{\text{A}}}} = \frac{1}{14680 \cdot 4.7 \cdot 10^{-3}} = 0.014 \frac{\text{rpa}_{\text{A}}}{\text{Br}}
$$

где  $S_{\text{B}} = \pi \cdot d \cdot c = 4.7 \cdot 10^{-3} \text{ m}^2 - \text{поверхность теплоотдачи от трубы к$ воде;  $\alpha_{\text{max}}$  – коэффициент теплоотдачи от трубы к воде

$$
\alpha_{\text{B,I}} = \frac{\text{Nu} \cdot \lambda_{\text{B,I}}}{d} = \frac{578 \cdot 0,635}{0,025} = 14680 \frac{\text{Br}}{\text{m}^2 \cdot \text{rpaJ}}
$$

где  $\lambda_{\text{max}}$  — коэффициент теплопроводности воды (табл. П4).

Для выбора критериального уравнения по расчету критерия Нуссельта рассчитаем критерий Рейнольдса

$$
\text{Re} = \frac{V \cdot d}{v_{\text{B}} \cdot d} = \frac{2 \cdot 0.025}{0.659 \cdot 10^{-6}} = 75872,
$$

где  $v_{n\pi}$  — кинематическая вязкость воды (табл. П4).

Так как режим течения волы в трубе будет турбулентным  $(Re > 10000)$ , то для расчета выбираем критериальное уравнение (3.6)

$$
Nu = 0.021 \text{Re}^{0.8} \cdot \text{Pr}^{0.43} \left(\frac{P_r}{P_{rs}}\right)^{0.25} \varepsilon e = 578.
$$

8. Находим общее тепловое сопротивление.

$$
R = R_{\text{BH}} + R_{\text{x}} + R_{\text{ox}} + R_{\text{x}} + R_{\text{rp}} + R_{\text{B,I}} = 1,415 \frac{\text{rpa}}{\text{Br}}.
$$

9. Определяем максимальную тепловую мощность.

$$
P = \frac{t_{p-n} - t_c}{R} = \frac{125 - 40}{1,415} = 60 \text{ B} \text{T}
$$

 $Omega$  60  $R_T$ 

#### Залача 5.2

Определить максимальную тепловую мощность, которая может отвестись от полупроводникового прибора жидкостным охладителем.

Обшие исходные данные: максимальная температура p-n перехода 100 град.; внутреннее тепловое сопротивление прибора 0.5 град/Вт; геометрические размеры охладителя, мм; вид охлаждающей среды и ее температура; материал охладителя; материал трубы; коэффициент теплопроводности изоляции, Вт/м · град; скорость движения охлаждающей среды, м/с.

Таблина 5.1

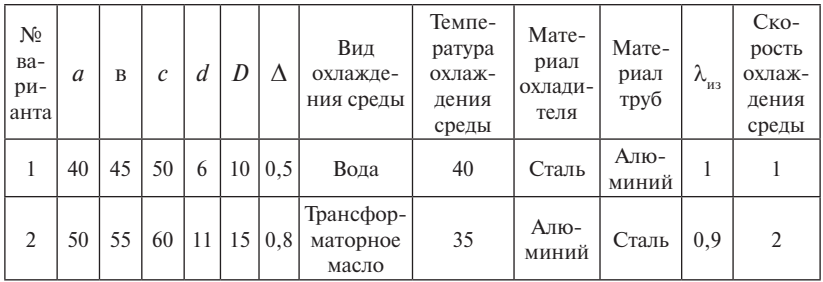

Исхолные ланные

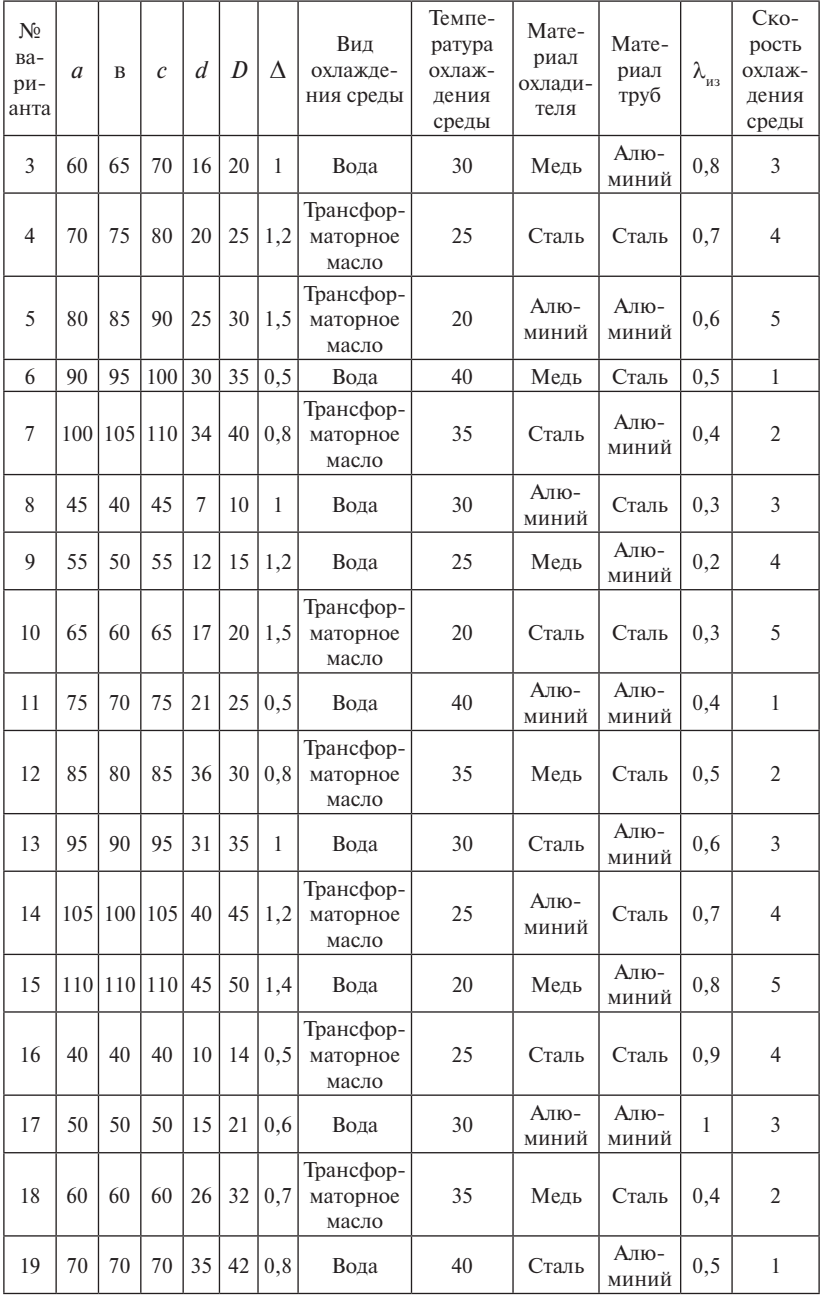

L

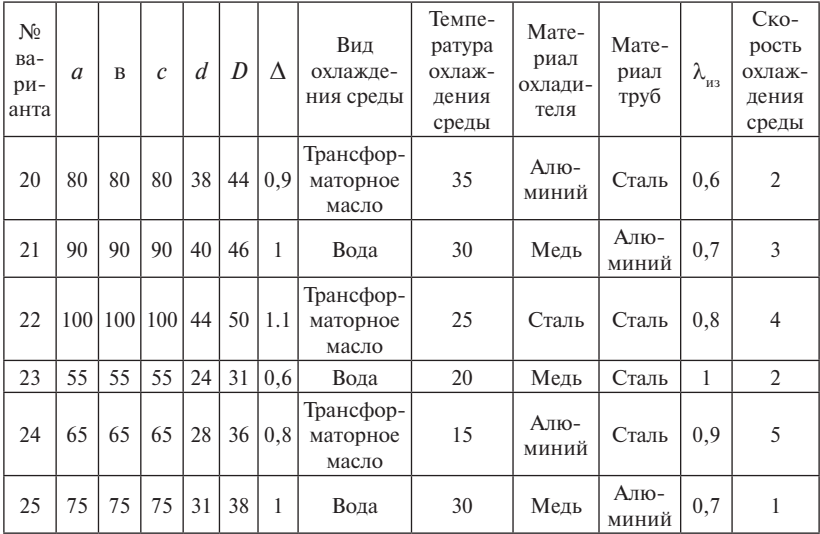

 $\overline{\phantom{0}}$ 

 $\overline{a}$ 

# **БИБЛИОГРАФИЧЕСКИЙ СПИСОК**

- <span id="page-42-0"></span>1. Григорьян, С.Г. Конструирование электронных устройств систем автоматизации и вычислительной техники / С.Г. Григорьян. – Ростов н/Д : Феникс, 2007. – 303 с.
- 2. Конструирование силовых полупроводниковых преобразовательных агрегатов / С.Р. Резинский [и др.]. – М. : Энергия, 1973. – 288 с.
- 3. Медведев, В.А. Конструирование преобразователей : электрон. учеб. пособие / В.А. Медведев. – Тольятти : Изд-во ТГУ, 2015. – 164 с.
- 4. Проектирование источников электропитания электронной аппаратуры : учеб. пособие для вузов / О.К. Березин [и др.] ; под ред. В.А. Шахнова. – М. : КноРус, 2010. – 532 с.
- 5. Славик, И. Конструирование силовых полупроводниковых преобразователей / И. Славик. – М. : Энергоатомиздат, 1984. – 222 с.
- 6. Замятин, В.Я. Мощные полупроводниковые приборы : справочник / В.Я. Замятин, В.В. Кондратьев. – М. : Радио и связь, 1987.  $-524$  c.

# Приложение

# Таблица П1

<span id="page-43-0"></span>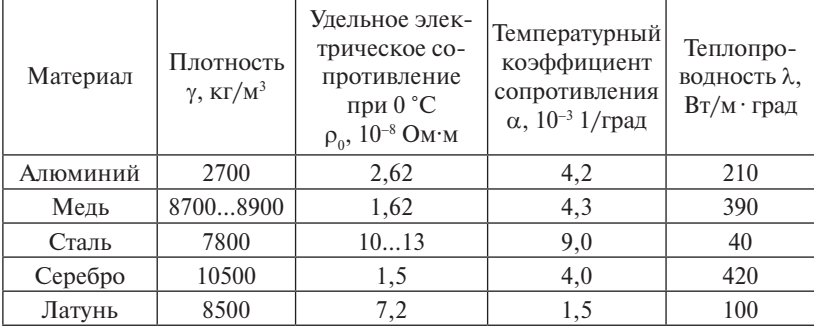

# Физические постоянные проводниковых материалов

# Таблица П2

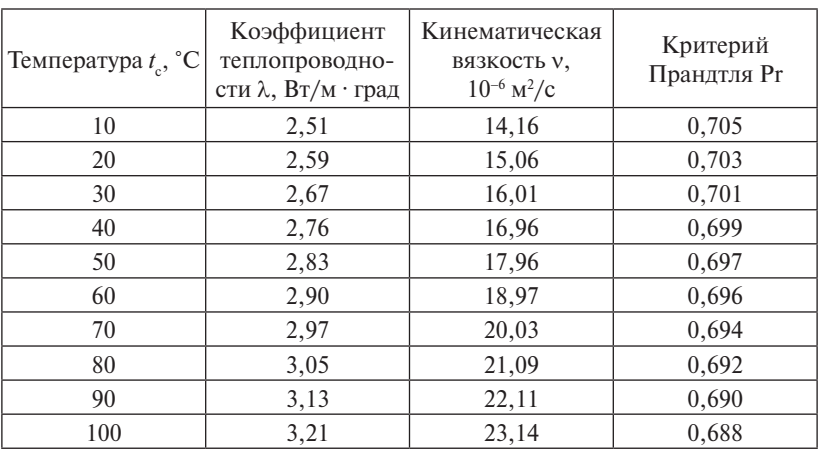

# Физические свойства сухого воздуха

| Температура<br>$t_{c}$ , $^{\circ}$ C | Коэффици-<br>ент теплопро-<br>водности<br>$\lambda$ , Вт/м · град | Кинематиче-<br>ская вязкость<br>$v, 10^{-6}$ M <sup>2</sup> /c | Коэффици-<br>ент объемно-<br>го расшире-<br>ния<br>β, 10 <sup>-4</sup> 1/град | Критерий<br>Прандтля Pr |  |
|---------------------------------------|-------------------------------------------------------------------|----------------------------------------------------------------|-------------------------------------------------------------------------------|-------------------------|--|
| 10                                    | 0,1115                                                            | 37,6                                                           | 6,85                                                                          | 484                     |  |
| 20                                    | 0,1106                                                            | 22,5                                                           | 6,90                                                                          | 298                     |  |
| 30                                    | 0,1098                                                            | 14,7                                                           | 6,95                                                                          | 202                     |  |
| 40                                    | 0,1090                                                            | 10,3                                                           | 7,00                                                                          | 146                     |  |
| 50                                    | 0,1082                                                            | 7,58                                                           | 7,05                                                                          | 111                     |  |
| 60                                    | 0,1072                                                            | 5,78                                                           | 7,10                                                                          | 87,8                    |  |
| 70                                    | 0,1064                                                            | 4,54                                                           | 7,15                                                                          | 71,3                    |  |
| 80                                    | 0,1056                                                            | 3,66                                                           | 7,20                                                                          | 59,3                    |  |
| 90                                    | 0,1047                                                            | 3,03                                                           | 7,25                                                                          | 50,5                    |  |
| 100                                   | 0,1038                                                            | 2,5                                                            | 7,30                                                                          | 43,9                    |  |

Физические свойства трансформаторного масла

Таблица П4

# Физические свойства воды

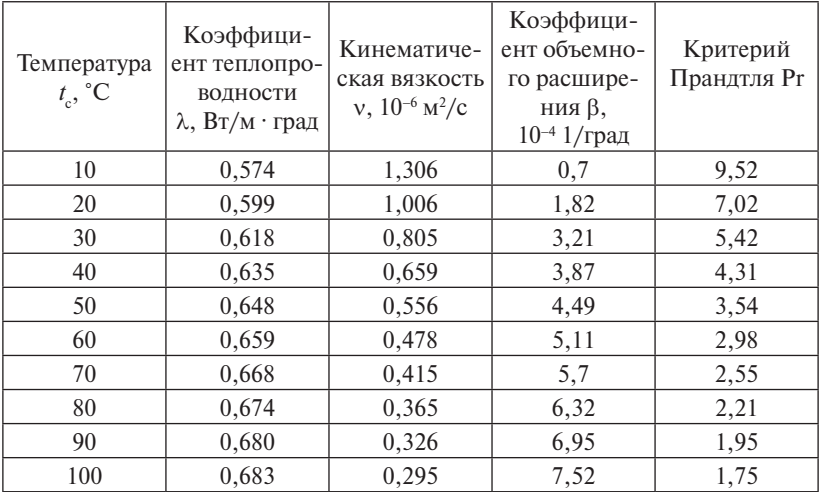

L.

# Таблица П5

# Классы нагревостойкости изоляции

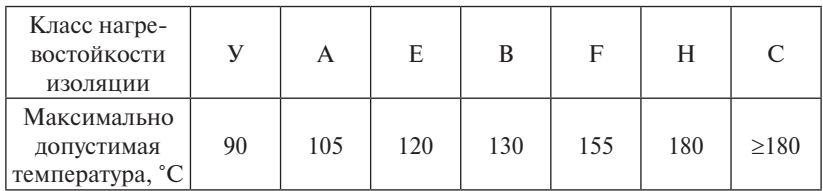

# Таблица П6

Степень черноты различных материалов

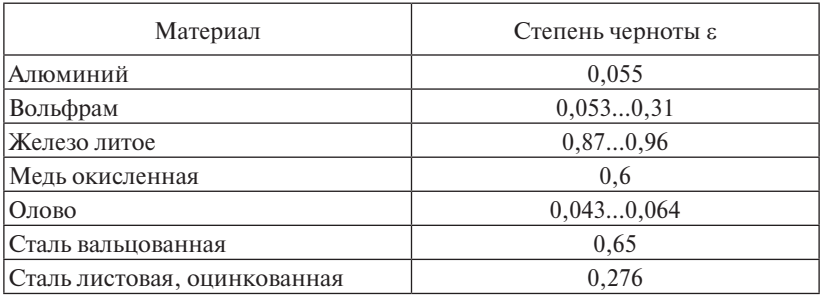

Ĭ.